Министерство образования Республики Беларусь Учреждение образования «Белорусский государственный университет информатики и радиоэлектроники»

Факультет компьютерных систем и сетей

Кафедра электронных вычислительных средств

**Н. А. Петровский, В. Ю. Герасимович, А. А. Петровский**

# **АЛГОРИТМИЧЕСКИЕ ОСНОВЫ КОМПЬЮТЕРНОЙ ГРАФИКИ. ЛАБОРАТОРНЫЙ ПРАКТИКУМ**

*Рекомендовано УМО по образованию в области информатики и радиоэлектроники в качестве пособия для специальности 1-40 02 02 «Электронные вычислительные средства»* Н. А. Петровский, В. Ю. Герасимович, А. А. Петровский<br>
ПГОРИТМИЧЕСКИЕ ОСНОВЫ КОМПЬЮТЕРНОЙ<br>
ГРАФИКИ. ЛАБОРАТОРНЫЙ ПРАКТИКУМ<br>
Рекомендовано УМО по образованию в области информатики<br>
и радиоэлектроники в качестве пособия для

Минск БГУИР 2019

## УДК 004.92(076.5) ББК 32.973.26-018.2я73+30.11я73 П30

#### Рецензенты:

кафедра радиофизики и цифровых медиатехнологий Белорусского государственного университета (протокол №10 от 20.06.2018);

главный научный сотрудник государственного научного учреждения «Объединенный институт проблем информатики Национальной академии наук Беларуси» доктор технических наук, профессор Г. И. Алексеев

#### **Петровский, Н. А.**  $\overline{1}$

П30

Алгоритмические основы компьютерной графики. Лабораторный практикум : пособие / Н. А. Петровский, В. Ю. Герасимович, А. А. Петровский. − Минск : БГУИР, 2019. − 82 с. : ил. ISBN 978-985-543-452-9. главный научный согрудник государственного научного учреждения<br>
Белединенный институт проблем информатики Национальной академии Беларуси» доктор технических наук, профессор Г. И. Алексеев<br>
Беларуси» доктор технических на

Данное пособие содержит теоретическую часть и задания для выполнения четырех лабораторных работ, посвященных различным алгоритмам двухмерной и трехмерной графики: преобразования координат, покрытия, отсечения, построения перспективных проекций.

> **УДК 004.92(076.5) ББК 32.973.26-018.2я73+30.11я73**

© Петровский Н. А., Герасимович В. Ю., Петровский А. А., 2019

**ISBN 978-985-543-452-9** © УО «Белорусский государственный университет информатики и радиоэлектроники», 2019

# **СОДЕРЖАНИЕ**

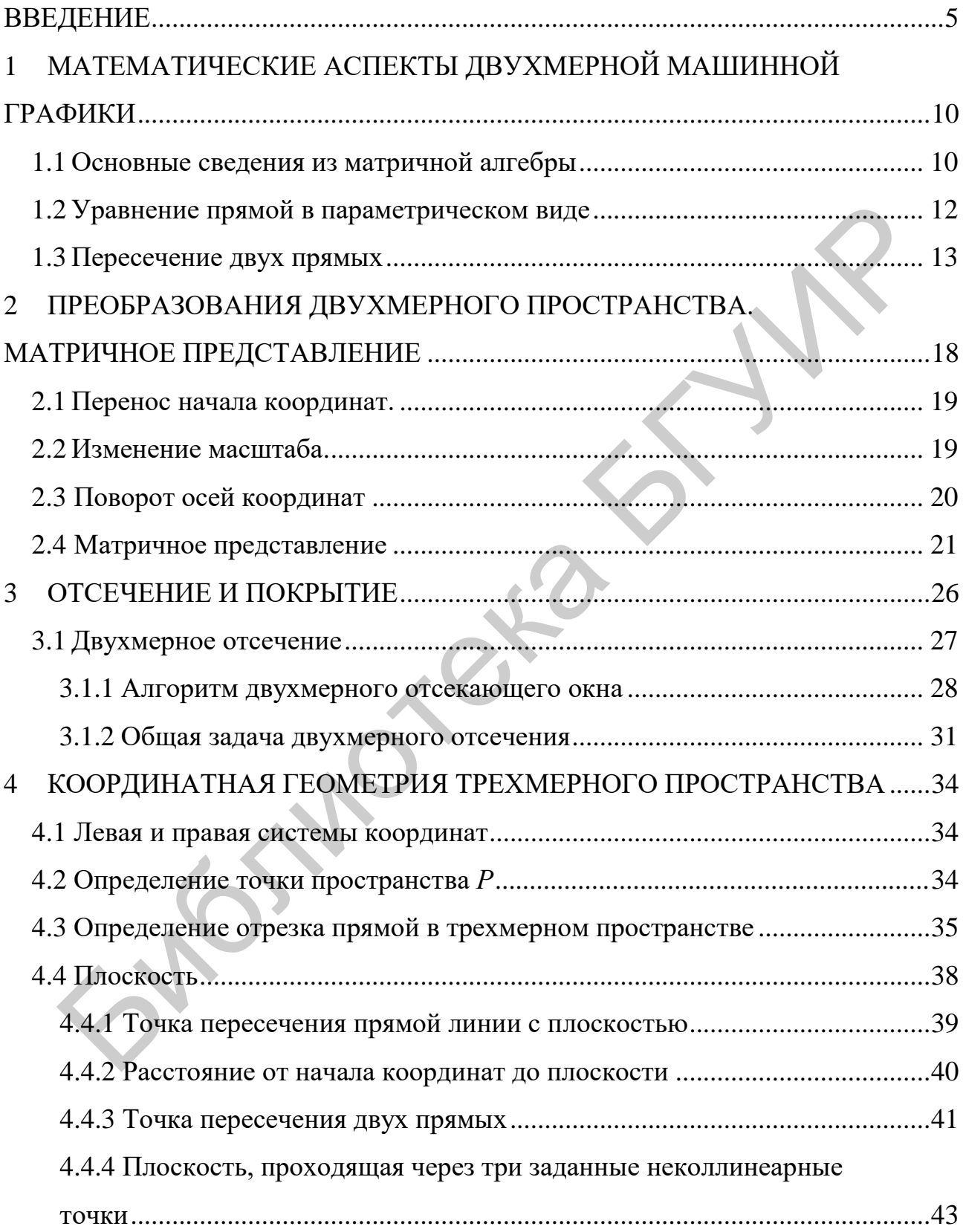

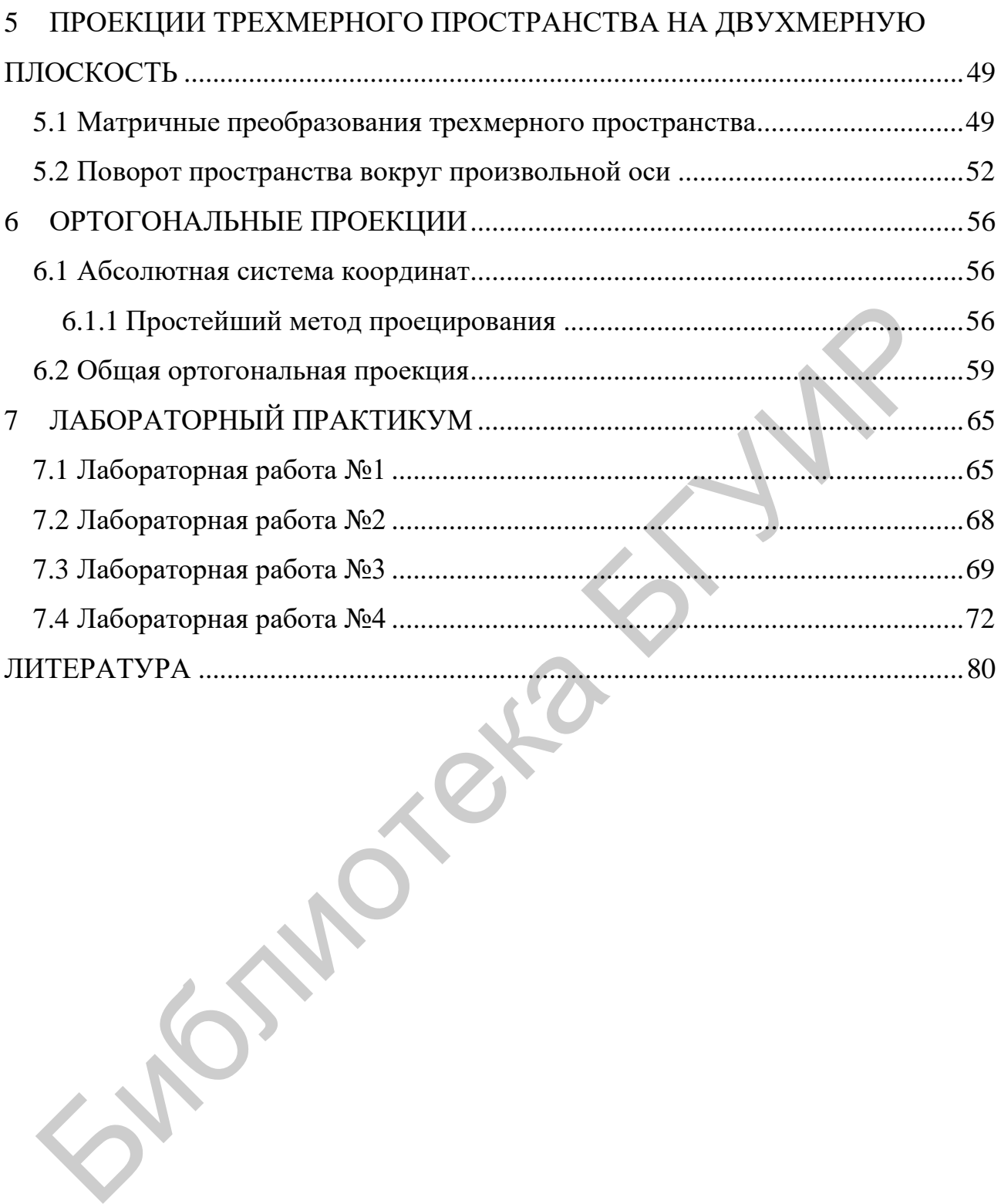

#### **ВВЕДЕНИЕ**

Благодаря развитию ЭВМ все большее значение в технике и технологии приобретают системы автоматизированного проектирования (САПР). Эти системы включают программные и аппаратные средства, назначением которых является автоматизация ручной части работы конструктора и проектировщика. На компьютер возлагаются многие операции, начиная от изготовления чертежей и кончая оптимизацией проекта в целом.

Для обеспечения функционирования систем автоматизированного проектирования необходимо создание соответствующих пакетов прикладных программ, которые можно разделить на два типа: к первому относятся программы прикладного характера (расчет конкретных конструкций, компоновка сложных узлов и т. д.), ко второму - пакеты программ универсального характера, используемые в любых приложениях. Это программы, реализующие методы вычислительной математики, программы построения изображений, выводимых на дисплей и графопостроители, сервисные программы. Их создание может осуществляться независимо от конкретных приложений, и они представляют интерес для всех разработчиков и пользователей САПР.

Одним из технических средств САПР являются интерактивные методы графического представления информации. При их разработке используются определенные математические знания, в частности, умение вычислять некоторые величины (расстояния, площади и т. д.), осуществлять переход от одного пространства к другому (от реального пространства к пространству экрана дисплея, от трехмерного пространства к двухмерному), выполнять геометрические преобразования, создавать математические модели на основе геометрических свойств объектов.

Н. Вирт ввел следующее соотношение:  $AJITOPMTMBI + CTPYKTYPBI$ ДАННЫХ = ПРОГРАММЫ. Аналогичную формулу можно предложить для машинной графики: МАШИННАЯ ГРАФИКА = СТРУКТУРЫ ДАННЫХ + ГРА-ФИЧЕСКИЕ АЛГОРИТМЫ + ЯЗЫКИ.

5

В данном пособии будет уделено внимание алгоритмическим основам машинной графики (графическим алгоритмам).

Современная машинная графика - это тщательно разработанная дисциплина. Обстоятельно исследованы основные элементы геометрических преобразований; даны описания кривых и поверхностей. Продолжают развиваться следующие методы: растровое сканирование, отсечение, удаление невидимых линий и поверхностей, цвет, закраска, текстура и эффекты прозрачности. Именно эти разделы сейчас представляют наибольший интерес.

В машинной графике фундаментальным связующим звеном является изображение; следовательно, мы должны рассмотреть, как изображения представляются в машинной графике; готовятся для визуализации; предварительно подготовленные изображения рисуются; осуществляется взаимодействие с изображением. В общем случае графическое интерактивное программное обеспечение представляется четырьмя уровнями:

1) прикладной уровень (данные не являются графическими);

2) уровень описания, состоящий из программ описания или моделирования (геометрическая модель); результатом является кодированная сцена;

3) уровень подготовки к визуализации, состоящий из двух процедур:

а) процедура кодирования, осуществляющая переход к конкретному кодированному представлению рисунка или чертежа; здесь формируется графический файл;

б) процедура размещения, которая выполняет переход от окна (пространства координат пользователя (мировых координат), содержащих часть графического файла, подлежащую визуализации) к полю вывода (прямоугольная часть экрана, на которую отображается содержимое окна);

4) элементарный уровень, позволяющий перейти от кода, подготовленного на предыдущем уровне, к фактическому машинному коду. Результатом является дисплейная программа - совокупность команд для фактически используемой аппаратуры.

6

Итак, графическое интерактивное программное обеспечение можно сравнить с «воображаемым фотоаппаратом». Прикладная программа порождает «мир», состоящий из объектов-параметров определенной модели. Затем прикладная программа извлекает из этого «мира» геометрическую информацию и передает ее графическим программам. Графическая часть программного обеспечения, как правило, управляемая пользователем, производит снимок - проекцию заданных в мире наблюдателя (в мировых координатах) примитивов из определенной точки наблюдения – и посылает этот снимок на экран. Таким образом, моделирование - характеристика прикладной программы, а визуализация некоторой части модели есть характеристика программного обеспечения воображаемого фотоаппарата.

Различают два режима формирования изображения - векторный и растровый - и, соответственно, различают векторный и растровый дисплеи. В векторном дисплее луч может непрерывно проходить между двумя любыми точками двухмерной системы координат дисплея х и у, порождая при этом четкую прямую линию, называемую вектором. Результатом таких действий нескольких операций является штриховое изображение. Буквы также строятся из коротких векторов. В памяти дисплея хранится набор дисплейных «примитивов»: линий, дуг, литер и т. д. соответствующей толщины, цвета, интенсивности засветки. При построении изображения в «реальном масштабе времени» применяются специальные аппаратные акселераторы, которые позволяют выполнять «видовое преобразование», т. е. операцию проецирования трехмерных примитивов на двухмерный экран.

Достоинства векторных дисплеев: малая память; сами примитивы четко изображаются; оператор может непрерывно изменять изображение в реальном масштабе времени.

Главные недостатки такого рода дисплеев следующие: нельзя изображать сплошные области; как двухмерные, так и трехмерные объекты должны пред-

 $\overline{7}$ 

ставляться в виде проволочных каркасов; при большом числе примитивов изображение начинает мигать.

В растровом дисплее вычерчивается регулярный растр, а не рисунок в соответствии с его контурами. Управление осуществляется интенсивностью засветки луча (лучей: красный, синий, зеленый). Примитивы в растровых дисплеях генерируются путем подсвечивания пикселов, ближайших к прямой линии, кривой или границе, задаваемых конечными точками примитива. Заполнение сплошных областей производится путем подсвечивания всех внутренних пикселов.

В настоящее время достаточно популярны на растровых дисплеях «рисующие» программы. Объекты, с которыми работают такие программы, не являются объектами координатного пространства «мира», а представляют собой отдельные пикселы. Здесь графический пакет представляет пользователю возможность перекраивать, перемещать или даже выполнять логические операции над произвольными областями в буфере кадров. Рисование в цвете реализуется посредством манипуляций пикселами в буфере кадров аналогично изготовлению фотографий путем непосредственного изменения областей на эмульсионном слое в отличие от обычного экспонирования пленки при помощи фотоаппарата, направленного на реальную сцену. ивой или границе, задаваемых конечными точками примитива. Заполниции областей производится путем подсвечивания всех внутренних<br>пон.<br>В настоящее время достаточно популярны на растровых дисплеях «рисичем портораммы, объекты

В векторном дисплее линии и ребра вычерчиваются аналогично тому, как делает чертежник, а растровые дисплеи основаны на принципе электронной аналогии пуантилизма – метода, предложенного в ХIХ веке французским художникомимпрессионистом Жоржем Сера (линии имеют неровные ступенчатые края).

Достоинства растровых дисплеев: в общем случае проще и дешевле, чем векторные дисплеи, поскольку имеется фиксированная система отклонения луча; нет проблемы мерцания изображения, т. к. изображение любой сложности не зависит от числа примитивов, из которого оно складывается.

Данное пособие является лишь введением в алгоритмические основы компьютерной графики (т. е. основное внимание уделяется третьему уровню –

8

алгоритмам программ подготовки и визуализации изображения на растровых дисплеях). Очевидно, невозможно отделить машинную графику от координатной геометрии, существенным моментом здесь является полное понимание вопросов, связанных с двухмерным и трехмерным представлением объектов в теории евклидовой и декартовой координатной геометрии и тригонометрии, а также хорошее знание эффективных приемов программирования (манипуляции с кодированием и хранением данных), чтобы справиться с вычерчиванием больших и сложных графических изображений. Библиотека БГУИР

# <span id="page-9-0"></span>1 МАТЕМАТИЧЕСКИЕ АСПЕКТЫ ДВУХМЕРНОЙ МАШИННОЙ **ГРАФИКИ**

Основной задачей машинной графики является воспроизведение изображений на экране исходя из их математических описаний. Для этого необходимо создание графического файла, т. е. выполнение основных операций машинной графики: преобразование координат, преобразования на плоскости, определение расстояний, периметров, геометрические преобразования (пересечения объектов), установление видимости (отсечение и покрытие).

Вычисления на плоскости не представляют труда и основаны на понятиях планиметрии и аналитической геометрии. После краткого введения в основы матричной алгебры в этом разделе будут рассмотрены основные методы двухмерной графики: определение уравнения прямой, матричные преобразования на плоскости, отсечения и покрытия, определение видимости.

#### <span id="page-9-1"></span>1.1 Основные сведения из матричной алгебры

Матрица представляет собой таблицу вида

$$
X = \begin{bmatrix} x_{11} & x_{12} & x_{13} & \dots & x_{1n} \\ x_{21} & x_{22} & x_{23} & \dots & x_{2n} \\ \dots & \dots & \dots & \dots & \dots \\ x_{p1} & x_{p2} & x_{p3} & \dots & x_{pn} \end{bmatrix},
$$

состоящую из р строк и *п* столбцов. Элементы матрицы обозначаются  $x_{ij}$ , где  $i$  – номер строки,  $j$  – номер столбца.

Матрицу, состоящую из одной строки или одного столбца, будем называть вектором, например:

$$
V = \begin{bmatrix} v_1 & v_2 & v_3 & \dots & v_n \end{bmatrix} - \text{BEKTOP-CTpoka},
$$

$$
W = \begin{bmatrix} w_1 \\ w_2 \\ \dots \\ w_p \end{bmatrix} - \text{BEKTOP-CTOJI6eU}.
$$

Матрицы, состоящие из р строк и п столбцов, образуют векторное пространство размерностью рп. Базис пространства образуется матрицами  $E_{ii}$ , единственный отличный от нуля (и равный 1) элемент которых находится на пересечении *і*-й строки и *ј*-го столбца. Любую матрицу можно разложить по базису:

$$
X = \sum_{i=1}^{p} \sum_{j=1}^{n} x_{ij} E_{ij}.
$$

Матрицей  $X^T$ , транспонированной по отношению к X, называют матрицу, для каждого элемента которой  $x'_{ii}$  справедливо соотношение

$$
x'_{ij} = x_{ji}
$$
 \n $\text{a} \cdot i = (1, \ldots, p), \quad j = (1, \ldots, n).$ 

Матрица, для которой  $X^T = X$ , называется симметричной. Матрица, для которой  $X^T = -X$ , называется антисимметричной. Две матрицы X размерностью  $(p, n)$  и  $Y$  размерностью  $(s, t)$  равны тогда и только тогда, когда

$$
\begin{cases}\np = s, & \forall i \in (1, p), \\
n = t, & x_{ij} = y_{ij}, \forall j \in (1, n)\n\end{cases}
$$

Сумма двух матриц  $W = X + Y$ , имеющих одинаковое число строк р и столбцов п, определяется следующим образом:

 $\forall j \in (1, n), \ \forall i \in (1, p), \ w_{ij} = x_{ij} + y_{ij}.$ 

Вычитание определяется аналогично.

Произведение  $W = X \cdot Y$  матрицы X, имеющей р строк и n столбцов, на матрицу  $Y$ , имеющую *п* строк и *m* столбцов, определяется по следующему правилу:

$$
\forall i \in (1, p), \forall j \in (1, m), \ w_{ij} = \sum_{k=1}^{n} x_{ik} y_{kj}.
$$

Произведение  $W = s \cdot X$  скаляра *s* на матрицу X определяется выражением  $\forall i \in (1, p), \forall j \in (1, n), \quad w_{ij} = s \cdot x_{ij}.$ 

Напомним еще несколько важных свойств матриц:

- произведение матриц обладает свойствами ассоциативности и дистрибутивности справа и слева по отношению к сложению;

- для двух матриц X размерностью  $(p, n)$  и Y размерностью  $(s, t)$  произведение  $X \cdot Y$  существует, если  $n = s$ .

#### 1.2 Уравнение прямой в параметрическом виде

<span id="page-11-0"></span>Пусть задана декартова система координат  $(x, y)$ . Каждая точка  $P_i$  на плоскости определяется координатами  $x_i$ ,  $y_i$  и будет обозначаться как  $P(x_i, y_i)$ или в векторной форме  $P = [x_i, y_i]^T$ , где  $T -$ знак транспонирования. Линия будет представляться следующим образом (рисунок 1.1): фиксируются две различные точки на данной линии  $P_1(x_1, y_1)$  и  $P_2(x_2, y_2)$ , и любая точка  $P(x, y)$  на данной линии будет задаваться векторной комбинацией

$$
(1-\mu)P_1 + \mu P_2
$$

для некоторого действительного  $\mu$ :

$$
\mu = \frac{\mu_{1}}{\mu_{1}} \text{ mula векropa } P_{1}P_{1} = \frac{|PP_{1}|}{|P_{2}P_{1}|} = \sqrt{\frac{(x - x_{1})^{2} + (y - y_{1})^{2}}{(x_{2} - x_{1})^{2} + (y_{2} - y_{1})^{2}}},
$$

т. е. точка  $P(x, y)$  на линии делит вектор  $P_2P_1$  на два вектора  $PP_1$  и  $P_2P_2$  в отношении  $\mu/(1-\mu)$ и определяется координатами  $(1-\mu)x_1 + \mu x_2$ ,  $(1-\mu)y_1 + \mu y_2$ .

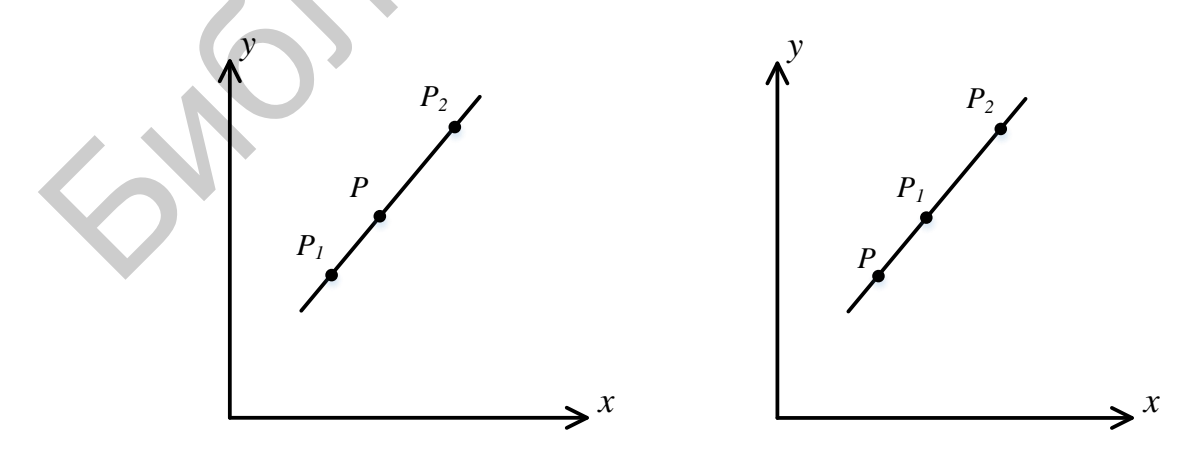

Рисунок 1.1 – Положение точки на отрезке прямой

Легко показать, что если  $0 \le \mu \le 1$ , то точка  $P(x, y)$  лежит на линии между точками  $P_1(x_1, y_1)$  и  $P_2(x_2, y_2)$ . Если  $\mu > 0$ , то точка  $P(x, y)$  лежит на линии по ту же сторону от  $P_1(x_1, y_1)$ , что и  $P_2(x_2, y_2)$ ; если  $\mu < 0$ , то точка  $P(x, y)$  не принадлежит вектору  $P_1P_2$  и лежит на линии по ту же сторону от  $P_2(x_2, y_2)$ , что и  $P_1(x_1, y_1)$ .

Данное определения прямой, как мы увидим далее, более удобно в машинной графике, чем  $ay = bx + c$ .

### 1.3 Пересечение двух прямых

<span id="page-12-0"></span>Вычислить точку пересечения  $P(x, y)$  двух отрезков  $P_1(x_1, y_1)$ 

и  $P_3(x_3, y_3)$ ,  $P_4(x_4, y_4)$ , лежащих соответственно на прямых

 $(1-\mu)P_1 + \mu P_2$ ,

 $(1 - \lambda)P_3 + \lambda P_4$ , где  $\mu$  и  $\lambda$  – действительные.

Если отрезки пересекаются, то точка  $P(x, y)$  принадлежит обеим прямым:

 $(1-\mu)P_1 + \mu P_2 = (1-\lambda)P_3 + \lambda P_4$ .

В скалярной форме имеем систему двух уравнений относительно двух переменных μ и λ:

$$
\begin{cases} \mu(x_2 - x_1) + \lambda(x_3 - x_4) = (x_3 - x_1), \\ \mu(y_2 - y_1) + \lambda(y_3 - y_4) = (y_3 - y_1). \end{cases}
$$

Если уравнения линейно независимые, т. е. если линии не параллельны (определитель не равен нулю):

$$
\Delta = (x_2 - x_1)(y_3 - y_4) - (x_3 - x_4)(y_2 - y_1) \neq 0,
$$

то решение следующее:

$$
\mu = \left[ (x_3 - x_1)(y_3 - y_4) - (x_3 - x_4)(y_3 - y_1) \right] / \Delta,
$$
  

$$
\lambda = \left[ (x_2 - x_1)(y_3 - y_1) - (x_3 - x_1)(y_2 - y_1) \right] / \Delta.
$$

Пример 1. Найти точку пересечения двух отрезков прямых  $P_1(-1,-2)$ ,  $P_2(1,1)$ и  $P_3(4,5)$ ,  $P_4(6,7)$ .

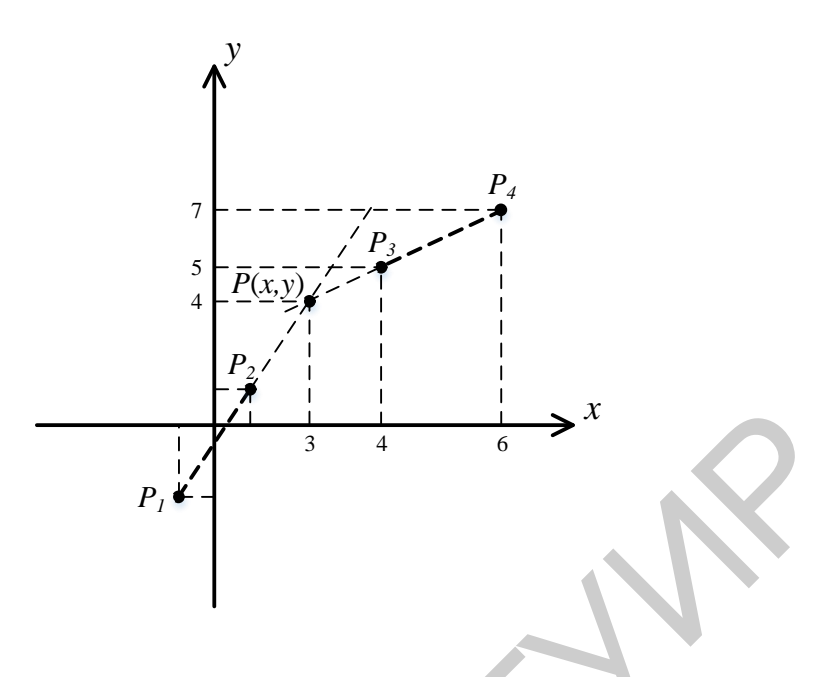

Рисунок 1.2 - Пример решения задачи

Решение. Находим определитель

$$
\Delta = (1+1)(5-7) - (4-6)(1+2) = 2
$$

который не равен нулю, следовательно, прямые, определяемые отрезками, имеют точку пересечения.

Вычислим коэффициент  $\mu$ :

$$
\mu = \left[ (4+1)(5-7) - (4-6)(5+2) \right] / \Delta = 4/2 = 2.
$$

Вывод 1:  $\mu$  > 0 и не принадлежит отрезку [0,1], следовательно, точка пересечения  $P(x, y)$  не принадлежит отрезку  $P_1P_2$  и лежит по ту же сторону от  $P_1$ , что и  $P_2$ .

Итак, отрезки  $P_1P_2$  и  $P_3P_4$  не пересекаются, хотя линии, на которых они лежат, имеют точку пересечения  $P(x, y)$ .

Данный результат получим, если вычислить коэффициент  $\lambda$ , т. е. определить на плоскости местоположение точки  $P(x, y)$  по отношению к отрезку  $P_3P_4$ .

 $\lambda = [(1+1)(5+2) - (4+1)(1+2)] / \Delta = -1/2.$ 

Вывод 2:  $\lambda$  < 0, следовательно, точка пересечения  $P(x, y)$  не принадлежит отрезку  $P_3P_4$  и лежит по ту же сторону от  $P_4$ , что и  $P_3$ .

Таким образом, коэффициенты и и  $\lambda$  позволили нам сделать вывод, что отрезки не пересекаются, но показали местоположение на плоскости точки пересечения  $P(x, y)$  по отношению к самим отрезкам. В общем случае уравнение прямой в параметрическом виде позволяет экономить время вычисления.

Прямые, на которых лежат данные отрезки, пересекаются в точке  $P(x, y)$ с координатами

 $x = (1 - \mu)x_1 + \mu x_2 = (1 - 2) \cdot (-1) + 2 \cdot 1 = 3$ ,  $y = (1 - \mu)y_1 + \mu y_2 = (1 - 2) \cdot (-2) + 2 \cdot 1 = 4$ .

Еще одно достоинство - пространственная ориентация точки по отношению к другим.

Пример 2. Начертить узор, представляющий собой последовательность вложенных друг в друга квадратов. Эти квадраты не только становятся все меньше и меньше, они также поворачиваются на постоянный угол (рисунок 1.3).

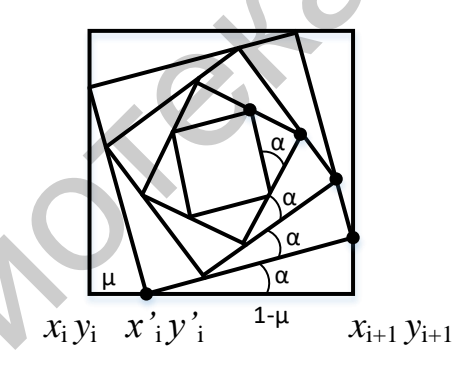

Рисунок 1.3 – Рекурсивно вложенные фигуры

Решение. Чтобы сформировать такую фигуру, вполне достаточно, после того как задан исходный квадрат, вычерчивать меньший внутренний квадрат, повернутый на фиксированный угол. Предположим, что исходный квадрат имеет четыре угла с координатами  $\{(x_i, y_i), i = 1, 2, 3, 4\}$ , а *i-*я сторона квадрата является линией, соединяющей  $(x_i, y_i)$  с  $(x_{i+1}, y_{i+1})$ . Дополнительно положим,

что индексы суммируются по модулю 4, т. е. 4+1=1. Следовательно, точка  $(x'_i, y'_i)$  на этой стороне может быть представлена как

$$
((1-\mu)x_i + \mu x_{i+1}, (1-\mu)y_i + \mu y_{i+1}),
$$

 $0 \leq \mu \leq 1$ .

Фактически  $\mu/(1-\mu)$  является отношением, в котором рассекается указанная сторона. Если  $\mu$  фиксируется, а четыре точки  $\{(x'_i, y'_i), i = 1, 2, 3, 4\}$ нового внутреннего квадрата вычисляются указанным способом, то стороны нового квадрата образуют угол  $\alpha = \arctg[\mu/(1-\mu)]$  с соответствующей стороной внешнего квадрата. Таким образом, при  $\mu$ , фиксированном для каждого нового квадрата, угол между последовательными квадратами остается постоянным и равным α.

Пусть  $\mu = 0,1$ , следовательно, координаты новых углов равны

$$
(x'_i, y'_i) = \left(\frac{9x_i + x_{i+1}}{10}, \frac{9y_i + y_{i+1}}{10}\right)
$$

Замечание: внутренняя часть рисунка 1.3 не упорядочена, т. е. стороны самого внутреннего квадрата не параллельны и не составляют угол  $\frac{\pi}{4}$  радиан (45°) с соответствующими сторонами самого внешнего квадрата.

Коррекция: изменить значение µ так, чтобы установить требуемое соотношение между положением самого внутреннего и самого внешнего квадратов. Как было отмечено, при вычислении каждого нового внутреннего квадрата соответствующие стороны поворачиваются на величину  $\alpha = \arctg[\mu/(1-\mu)]$  радиан. После вычерчивания квадрата внутренний квадрат поворачивается на величину  $n \cdot \alpha = n \cdot \arctg[\mu/(1-\mu)]$  радиан относительно внешнего квадрата. Чтобы фигура была упорядочена, этот угол должен быть целым, кратным (например, R-кратным), т. е.

$$
n \cdot \operatorname{arctg}\left[\mu / (1 - \mu)\right] = R \cdot \frac{\pi}{4},
$$

$$
\mu = \frac{\operatorname{tg}\left[R\left(\frac{\pi}{4n}\right)\right]}{\operatorname{tg}\left[R\left(\frac{\pi}{4n}\right)\right] + 1}.
$$

Library Company of the Company of **SNIDTERS OF 15** 

# <span id="page-17-0"></span>2 ПРЕОБРАЗОВАНИЯ ДВУХМЕРНОГО ПРОСТРАНСТВА. МАТРИЧНОЕ ПРЕДСТАВЛЕНИЕ

Вывод изображения на экран дисплея и разнообразные действия с ним, в том числе и визуальный анализ, требуют от пользователя известной геометрической грамотности. Геометрические соображения, подходы и идеи в соединении с постоянно расширяющимися возможностями вычислительной техники являются неиссякаемым источником существенных продвижений по пути развития компьютерной графики, ее эффективного использования в научных и иных исследованиях.

Предположим, что на плоскости введена прямолинейная координатная система, и каждой точке Р поставлена в соответствие упорядоченная пара чисел  $(x, y)$  ее координат. При введении на плоскости еще одной прямолинейной системы координат той же точке P ставится в соответствие другая пара чисел  $(x', y')$ . Переход от одной прямоугольной системы на плоскости к другой описывается следующими соотношениями:

$$
x' = ax + by + c,
$$
  

$$
y' = gx + hy + d
$$

где *a*, *b*, *c*, *d*, *g*, *h* – произвольное число, но определитель  $\Delta = \begin{vmatrix} a & b \\ a & b \end{vmatrix} \neq 0$ .

Приведенные выше соотношения можно рассматривать двояко:

 $1)$ сохраняется точка и изменяется координатная система (система координат наблюдателя), т. е. произвольная точка  $P$  остается той же, изменяются лишь ее координаты  $(x, y) \rightarrow (x', y')$ ;

 $(2)$ изменяется точка, т. е. осуществляется преобразование пространства, и сохраняется координатная система, а формулы преобразования задают отображение, приводящее произвольную точку  $P(x, y)$  в точку  $P(x', y')$ , координаты которой определены в той же координатной системе.

18

Рассмотрим основные преобразования координатной системы в первом случае. Для простоты считаем, что заданная система координат является прямоугольной декартовой.

#### <span id="page-18-0"></span>2.1 Перенос начала координат

Считается, что новая система координат параллельна старой и масштаб по осям координат не изменен. Начало координат  $(0',0')$  новой системы координат в старой системе координат равно

$$
(0',0') = (T_x,T_y)
$$

Начало же координат  $(0,0)$  старой системы в новой системе координат определяется следующим образом:

 $(0,0) = (-T_{x}, -T_{y}).$ 

Таким образом, точка Р в новой системе координат имеет координаты  $P'(x', y') = P(x - T_x, y - T_y)$ , или, другими словами, точка P перенесена в точку  $P'$  с помощью соотношения

$$
x' = x + c,
$$
  

$$
y' = y + d,
$$

где  $c = -T_x$ ,  $d = -T_y$ .

#### <span id="page-18-1"></span>2.2 Изменение масштаба

Предполагается, что направление осей координат старой и новой систем координат одинаковое, изменен только масштаб по осям координат. Пусть единичное расстояние по исходной оси х становится  $S<sub>x</sub>$  на новой оси х', и, соответственно, у равно  $S_{v}$ , тогда растяжение (сжатие) вдоль координатных осей можно задать так:  $x' = ax$ ,  $y' = hy$ ,  $a > 0$ ,  $h > 0$ , где  $a = S_x$  a  $h = S_y$ , т. е. следующей матрицей масштабных множителей:

$$
S(S_x, S_y) = \begin{bmatrix} S_x & 0 \\ 0 & S_y \end{bmatrix}.
$$

Растяжение (сжатие) вдоль осей х и у обеспечивается при условии, что  $S_x > 1$ ,  $S_y > 1$  ( $S_x < 1$ ,  $S_y < 1$ ) соответственно.

## <span id="page-19-0"></span>2.3 Поворот осей координат

Пусть старая и новая система координат имеют одинаковый масштаб по осям координат и общее начало координат (рисунок 2.1) и повернуты относительно друг друга на угол  $\theta$ .

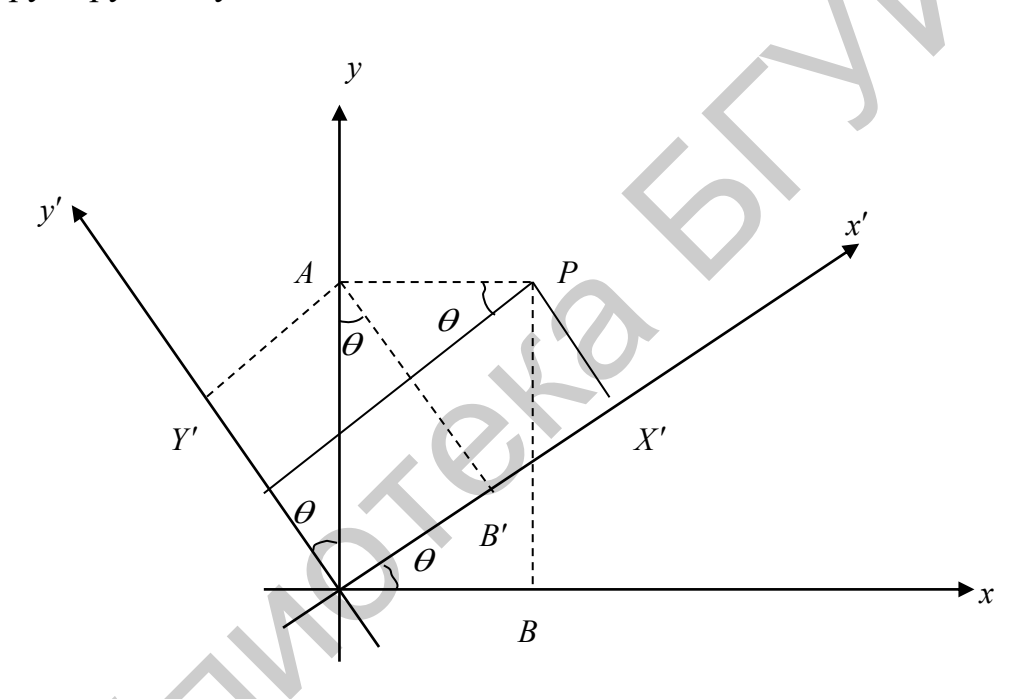

Рисунок 2.1 - Поворот осей координат

Задана точка P, у которой  $x = B$  и  $y = A$ . Ее координаты в новой системе  $x'$  и у' на основании формул тригонометрии, как видно из рисунка 2.1, определяются следующим образом:

$$
x' = OX' = OB' + B'X' = AA' + PP' = OA\sin\theta + AB\cos\theta =
$$

$$
= OB\cos\theta + OA\sin\theta = x\cos\theta + y\sin\theta,
$$

$$
y' = OY' = A'O - A'Y' = -AP' + HB' = -AP\sin\theta + OA\cos\theta = -OB\sin\theta + OA\cos\theta = -x\sin\theta + y\cos\theta.
$$

Таким образом, поворот вокруг начала координат описывается матрицей поворота:

$$
R(\theta) = \begin{bmatrix} \cos \theta & \sin \theta \\ -\sin \theta & \cos \theta \end{bmatrix}.
$$

Вывод:

Любое изменение первоначально определенной координатной си- $\left( \frac{1}{2} \right)$ стемы при переходе к координатной системе наблюдателя (экрана), как доказыаналитической геометрии, будет состоять вается  $\overline{B}$  $\overline{M3}$ комбинации (суперпозиции) трех типов преобразований, т. е. любое преобразование всегда можно представить при помощи данных трех отображений.

2) Важно соблюдать порядок их применения; транспозиция двух таких изменений может привести к совершенно разным системам координат, отличных от тех, которые хотелось бы получить.

 $3)$ Порядок применения отображений следующий: перенос начала координат, поворот осей координат, изменение масштаба.

### <span id="page-20-0"></span>2.4 Матричное представление

Для эффективного использования данных отображений в задачах компьютерной графики более удобной является их матричная запись. Однако, чтобы охватить матричным подходом все преобразования (в том числе и перенос), мы должны перейти к описанию произвольной точки плоскости уже не парой чисел, а однородными координатами.

Итак, любая точка на плоскости будет представлена вектором

$$
P(x, y) = \begin{bmatrix} x \\ y \\ 1 \end{bmatrix}.
$$

 $21$ 

Преобразование координатной системы в матричной форме определяется следующим образом:

$$
\begin{bmatrix} x' \\ y' \\ 1 \end{bmatrix} = \begin{bmatrix} a & b & c \\ g & h & d \\ 0 & 0 & 1 \end{bmatrix} \cdot \begin{bmatrix} x \\ y \\ 1 \end{bmatrix}.
$$

Нетрудно заметить, что после перемножения матрицы на вектор в правой части последнего соотношения, мы получаем преобразование и равенство  $1=1$ .

Чтобы реализовать то или иное отображение по заданным геометрическим характеристикам, надо найти элементы соответствующей матрицы. Обычно процесс разбивается на этапы. На каждом этапе строится матрица для одного из преобразований, описанных в подразделах 2.1-2.3.

Матрица переноса (translation):

$$
T = \begin{bmatrix} 1 & 0 & -T_x \\ 0 & 1 & -T_y \\ 0 & 0 & 1 \end{bmatrix}.
$$

Матрица изменения масштаба (матрица растяжения (сжатия)) (dilatation):

$$
S = \begin{bmatrix} S_x & 0 & 0 \\ 0 & S_y & 0 \\ 0 & 0 & 1 \end{bmatrix}.
$$

Матрица поворота осей координат (матрица вращения) (rotation):

$$
R = \begin{bmatrix} \cos \theta & \sin \theta & 0 \\ -\sin \theta & \cos \theta & 0 \\ 0 & 0 & 1 \end{bmatrix}.
$$

Таким образом, преобразование старой координатной системы в новую будет определяться следующим матричным выражением:

$$
\begin{bmatrix} x' \\ y' \\ 1 \end{bmatrix} = S \times R \times T \times \begin{bmatrix} x \\ y \\ 1 \end{bmatrix}.
$$

Помним, что матрицы умножаются справа налево.

<u>Пример 3</u>. Задан отрезок с координатами *P*<sub>1</sub>(3,2) и *P*<sub>2</sub>(−1,−1). Что произойдет с отрезком, если изменится система координат:

1) перенос начала координат в точку  $(1, 0)$ ;

2) поворот осей координат на  $\frac{\pi}{4}$  $\frac{\pi}{\tau}$  радиан;

3) изменение масштаба по оси *х* в два раза (т. е.  $S_x = 2$ ).

Комбинация этих преобразований в заданном порядке формирует координатную систему наблюдателя (система координат экрана). Комбинация этих преобразований в заданном порядке формирует ко<br>
отную систему наблюдателя (система координат экрана).<br>
Матрицы преобразований:<br>  $T = \begin{bmatrix} 1 & 0 & -1 \\ 0 & 1 & 0 \\ 0 & 0 & 1 \end{bmatrix}$ .<br>
- для поворота:<br>  $R = \begin{bmatrix} \frac{1}{$ 

Матрицы преобразований:

- для переноса:

$$
T = \begin{bmatrix} 1 & 0 & -1 \\ 0 & 1 & 0 \\ 0 & 0 & 1 \end{bmatrix};
$$

- для поворота:

$$
R = \begin{bmatrix} \frac{1}{\sqrt{2}} & \frac{1}{\sqrt{2}} & 0 \\ -\frac{1}{\sqrt{2}} & \frac{1}{\sqrt{2}} & 0 \\ 0 & 0 & 1 \end{bmatrix};
$$

- для изменения масштаба:

$$
S = \begin{bmatrix} 2 & 0 & 0 \\ 0 & 1 & 0 \\ 0 & 0 & 1 \end{bmatrix}.
$$

Вычислим координатную систему наблюдателя:

$$
S \times R \times T = \begin{bmatrix} 2 & 0 & 0 \\ 0 & 1 & 0 \\ 0 & 0 & 1 \end{bmatrix} \begin{bmatrix} \frac{1}{\sqrt{2}} & \frac{1}{\sqrt{2}} & 0 \\ -\frac{1}{\sqrt{2}} & \frac{1}{\sqrt{2}} & 0 \\ 0 & 0 & 1 \end{bmatrix} \begin{bmatrix} 1 & 0 & -1 \\ 0 & 1 & 0 \\ 0 & 0 & 1 \end{bmatrix} = \begin{bmatrix} 2 & 0 & 0 \\ 0 & 1 & 0 \\ 0 & 0 & 1 \end{bmatrix} \begin{bmatrix} \frac{1}{\sqrt{2}} & \frac{1}{\sqrt{2}} & -\frac{1}{\sqrt{2}} \\ -\frac{1}{\sqrt{2}} & \frac{1}{\sqrt{2}} & \frac{1}{\sqrt{2}} \\ 0 & 0 & 1 \end{bmatrix} = \begin{bmatrix} \sqrt{2} & \sqrt{2} & -\sqrt{2} \\ -\frac{1}{\sqrt{2}} & \frac{1}{\sqrt{2}} & \frac{1}{\sqrt{2}} \\ 0 & 0 & 1 \end{bmatrix}.
$$

В новой системе координат точка  $P_1$  будет иметь координаты:

$$
\begin{bmatrix} x_1' \\ y' \\ 1 \end{bmatrix} = \begin{bmatrix} \sqrt{2} & \sqrt{2} & -\sqrt{2} \\ -\frac{1}{\sqrt{2}} & \frac{1}{\sqrt{2}} & \frac{1}{\sqrt{2}} \\ 0 & 0 & 1 \end{bmatrix} \begin{bmatrix} 3 \\ 2 \\ 1 \end{bmatrix} = \begin{bmatrix} 4\sqrt{2} \\ 0 \\ 1 \end{bmatrix},
$$

Для точки  $P_2$ :

$$
\begin{bmatrix} x_2' \\ y_2' \\ 1 \end{bmatrix} = \begin{bmatrix} \sqrt{2} & \sqrt{2} & -\sqrt{2} \\ -\frac{1}{\sqrt{2}} & \frac{1}{\sqrt{2}} & \frac{1}{\sqrt{2}} \\ 0 & 0 & 1 \end{bmatrix} \begin{bmatrix} -1 \\ -1 \\ 1 \end{bmatrix} = \begin{bmatrix} -3\sqrt{2} \\ \frac{1}{\sqrt{2}} \\ 1 \end{bmatrix}
$$

Пример 4. Начертить эллипс с центром (XC, YC), большой осью А и малой осью В, причем большая ось образует угол ф (PHI) с положительной осью х.

Функциональное представление этого эллипса сложное, поэтому задача выглядит достаточно трудоемкой. Однако, используя методы, рассмотренные подразделах 2.1-2.3, решение задачи существенно упрощается.

Параметрическая форма эллипса  $\left\langle (A\cos\theta, B\sin\theta), 0 \le \theta \le 2\pi \right\rangle$ .

Решение. Достаточно просто начертить эллипс с центром в начале координат с большой и малой осями, совпадающими с осями х и у исходной системы координат.

Таким образом, задача решается путем замены данной системы координат на систему координат наблюдателя с помощью следующих процедур:

1) поворота осей на угол - ф (заметим, что угол берется с минусом);

2) переноса начала координат в точку  $[-XC, -YC]$ .

Матрица поворота:

$$
R_{\phi} = \begin{bmatrix} \cos(-\varphi) & \sin(-\varphi) & 0 \\ -\sin(-\varphi) & \cos(-\varphi) & 0 \\ 0 & 0 & 1 \end{bmatrix} = \begin{bmatrix} \cos\varphi & -\sin\varphi & 0 \\ \sin\varphi & \cos\varphi & 0 \\ 0 & 0 & 1 \end{bmatrix}.
$$

Матрица переноса:

$$
T = \begin{bmatrix} 1 & 0 & -(-XC) \\ 0 & 1 & -(-YC) \\ 0 & 0 & 1 \end{bmatrix} = \begin{bmatrix} 1 & 0 & XC \\ 0 & 1 & YC \\ 0 & 0 & 1 \end{bmatrix},
$$

$$
\begin{bmatrix} x \\ y \\ 1 \end{bmatrix} = T \times R \times \begin{bmatrix} x' \\ y' \\ 1 \end{bmatrix}.
$$

Для центра эллипса в координатах ( x' , y' ) в системе координат наблюда-

 $T$ еля:  $(0, 0)$ ;  $\varphi = 90^{\circ}$ ,  $XC=1$ ,  $YC=1$ ,

$$
T = \begin{bmatrix} 0 & 1 & -(-YC) \\ 0 & 0 & 1 \end{bmatrix} = \begin{bmatrix} 0 & 1 & YC \\ 0 & 0 & 1 \end{bmatrix},
$$
  
\n
$$
\begin{bmatrix} x \\ y \\ 1 \end{bmatrix} = T \times R \times \begin{bmatrix} x' \\ y' \\ 1 \end{bmatrix}.
$$
  
\n
$$
T \times R \times \begin{bmatrix} x' \\ y' \\ 1 \end{bmatrix}.
$$
  
\n
$$
T \times R \times \begin{bmatrix} x' \\ y' \\ 1 \end{bmatrix}.
$$
  
\n
$$
T \times R \times \begin{bmatrix} x' \\ y' \\ 1 \end{bmatrix}.
$$
  
\n
$$
R = \begin{bmatrix} 0 & -1 & 0 \\ 1 & 0 & 0 \\ 0 & 0 & 1 \end{bmatrix}, T = \begin{bmatrix} 1 & 0 & 1 \\ 0 & 1 & 1 \\ 0 & 0 & 1 \end{bmatrix}, T \times R = \begin{bmatrix} 0 & -1 & 1 \\ 0 & 0 & 1 \\ 0 & 0 & 1 \end{bmatrix},
$$
  
\n
$$
\begin{bmatrix} x \\ y \\ 1 \end{bmatrix} = \begin{bmatrix} 1 & -1 & 1 \\ 1 & 0 & 1 \\ 0 & 0 & 1 \end{bmatrix} \begin{bmatrix} 0 \\ 0 \\ 1 \end{bmatrix} = \begin{bmatrix} 1 \\ 1 \\ 1 \end{bmatrix}.
$$
  
\n
$$
B \text{ JAHHOM CJYY14e HADM CJIY1eJHJ HJHCHU GDOO C1CTEM KOOpJUHAT TAK, Y
$$
  
\n
$$
B \text{JHCHUM CJY14e HADM O1Q1eJHJ HJHCHU G1eJHHHHCHU G1eJHHHHCHU G1eJHHHHCHU G1eJHHHHCHU G1eJHHHHCHU G1eJHHHHCHU G1eJHHHHCHU G1eJHHHHCHU G1eJHHHHCHU G1eJHHHHCHU G1eJHHHHCHU G1eJHHHHCHU G1eJHHHHCHU G1eJHHHHCHU G1eJHHHHCHUG1eJHHHHCHUG1eJHHHHCHUG1eJHHHH
$$

В данном случае наблюдатель изменил свою систему координат так, чтобы видеть объект в нужном ему ракурсе, т. е. в системе координат  $(x', y')$ . В этой же системе координат строится объект.

Чтобы нам увидеть объект в реальном ракурсе, мы должны в обратном порядке вернуться к старой системе координат:

$$
\begin{bmatrix} x \\ y \\ 1 \end{bmatrix} = T^{-1} R^{-1} \begin{bmatrix} x' \\ y' \\ 1 \end{bmatrix}.
$$

#### 3 ОТСЕЧЕНИЕ И ПОКРЫТИЕ

<span id="page-25-0"></span>Графические устройства имеют фиксированные границы (обычно прямоугольные). Следовательно, попадание частей за пределы физических (фиксированных) границ может привести к определенным трудностям. Обычно они игнорируются, т. е. чертятся только линии, лежащие внутри заданного прямоугольника, который, например, целиком помещается внутри прямоугольника с меньшими размерами, чем границы экрана. Полученное потом изображение может быть увеличено (изменен масштаб изображения) так, чтобы прямоугольник заполнял весь экран. Таким образом, требуется отсекать части отрезков прямых линий, выходящих за границы, определенные заданным прямоугольником (рисунок 3.1).

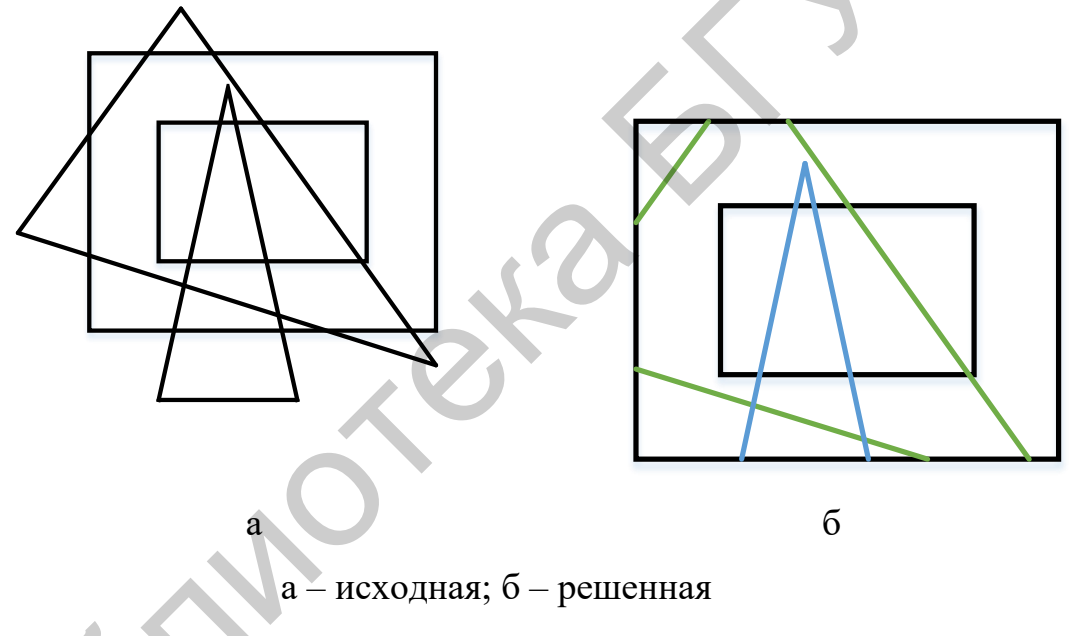

Рисунок 3.1 - Задача отсечения

Во многих приложениях требуется закрашивать области, задаваемые многоугольниками, вершины которых хранятся в прикладной структуре данных. Но многоугольники должны сначала подвергнуться видовому преобразованию, пройти процесс отсечения, затем должны быть переведены в систему координат устройства, лишь после этого они могут быть закрашены.

Отсечение применяется в алгоритмах удаления невидимых линий и поверхностей, при построении теней, а также при формировании фактуры.

#### 3.1 Двухмерное отсечение

<span id="page-26-0"></span>На рисунке 3.2 показана сцена и отсекающее окно регулярной формы. Для простоты положим, что регулярным отсекающим окном является прямоугольник, стороны которого параллельны осям координат объектного пространства или осям координат экрана. Начало координат является центром прямоугольника, стороны которого имеют размеры 2DX на 2DY, т. е. его вершины находятся в точке  $(\pm DX, \pm DY)$ .

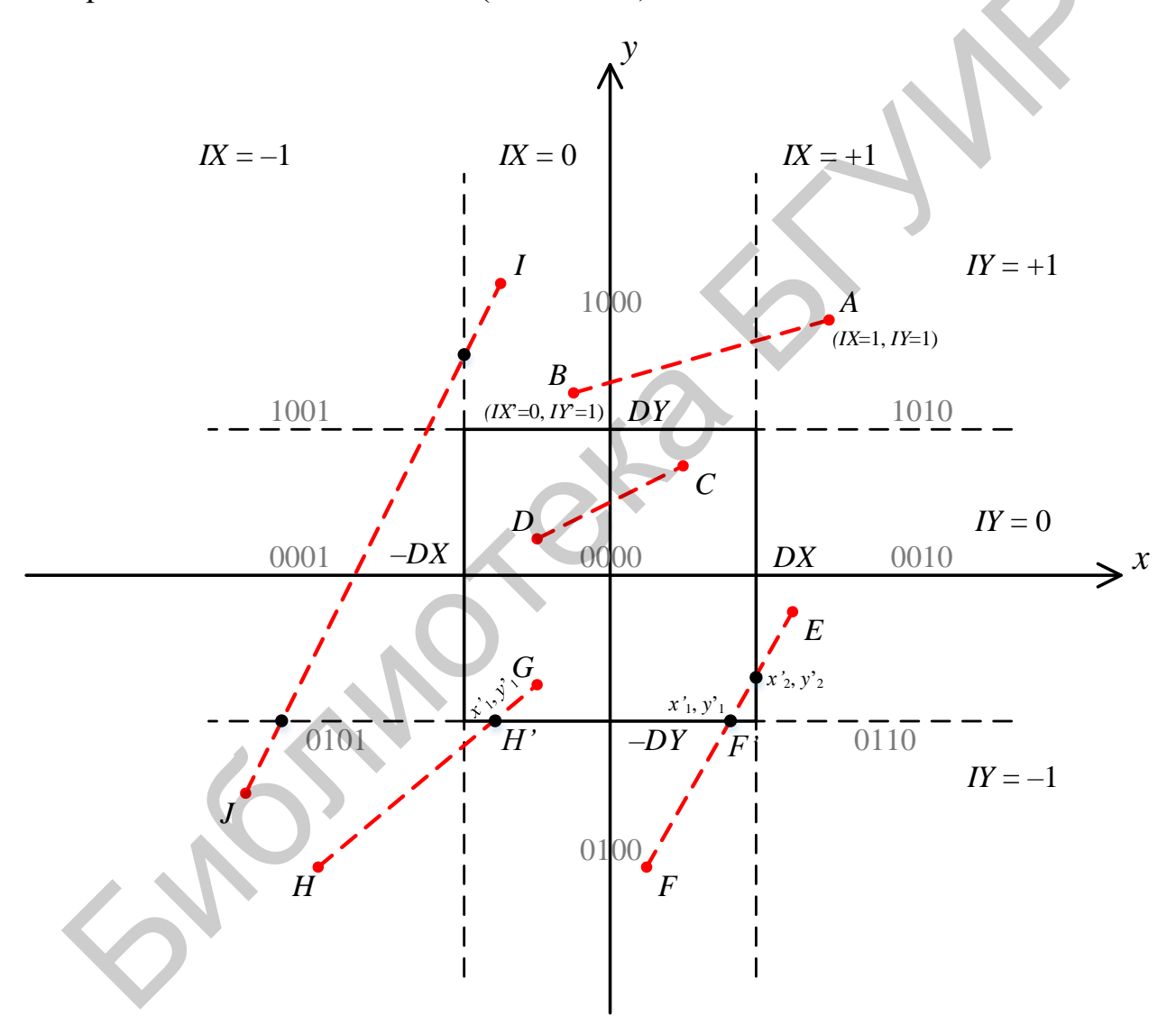

Рисунок 3.2 – Регулярное окно

Целью алгоритма отсечения является определение тех точек, отрезков или их частей, которые лежат внутри отсекающего окна. Эти точки, отрезки или их части остаются для визуализации, а все остальное отбрасывается.

Первый шаг в решении этой задачи состоит в том, чтобы продолжить (влево и вправо) стороны прямоугольника, деля тем самым все пространство на девять областей (см. рисунок 3.2). Затем каждая точка пространства может быть задана с помощью двух параметров IX и IY:

а) IX равно соответственно  $-1$ , 0 или  $+1$  в зависимости от места положения координаты х некоторой точки слева от вертикальных сторон (или их продолжения) отсекающего окна, между ними или справа от них;

б) IY равно соответственно  $-1$ , 0 или  $+1$  в зависимости от того, лежит ли значение координаты у заданной точки ниже горизонтальных сторон прямоугольника (отсекающего окна) (или их продолжения), между ними или выше них.

Таким образом, переопределяются координаты отрезков в параметрах IX, IY. Например, концы  $(x_1, y_1)$ и  $(x_2, y_2)$ отрезка *AB* переопределяется следующим образом:  $(IX1 = 1, \quad IY1 = 1); (IX2 = 0, \quad IY2 = 0)$ . Далее можно по данным логическим координатам определить видимость отрезков по отношению к отсекающему окну. При этом возможны три исхода: отрезок невидим, т. е. не попадает в отсекающее окно; отрезок полностью видим и вычерчивается; отрезок частично видим, формируются точки отсечения  $(X_1D, Y_1D)$  и  $(X_2D, Y_2D)$  и вычерчивается отрезок прямой линии между ними (если они не совпадают).

# <span id="page-27-0"></span>3.1.1 Алгоритм двухмерного отсекающего окна

1) Переопределение координат отрезков в параметрах IX, IY.

2) Определение видимости отрезков по отношению к отсекающему окну (определение координат отсечки):

а) если  $IX1 = IX2 ≠ 0$ или  $IY1 = IY2 ≠ 0$ , то отрезок не принадлежит отсекающему окну (невидим);

6) если  $IX1 = IX2 = IY1 = IY2 = 0$ , то отрезок целиком лежит внутри отсекающего окна (полностью видим);

в) если  $IX1\neq 0$  и/или  $IY1\neq 0$ , то конец отрезка  $(x_1, y_1)$  лежит за пределами отсекающего окна и должна быть определена точка отсечки, т. е. точка

 $(x'_1, y'_1)$  пересечения отрезка со стороной отсекающего окна (отрезок частично видим); аналогично вычисляется точка отсечки  $(x'_2, y'_2)$ , если  $IX 2 \neq 0$  и/или  $IY2 \neq 0$  (отрезок частично видим):

г) если точка  $(x'_1, y'_1)$  или  $(x'_2, y'_2)$  есть пересечение отрезка с одним из продолжений сторон отсекающего окна, т. е. отрезок проходит вне отсекающего окна, то он игнорируется и не вычерчивается (отрезок невидим).

3) Конец алгоритма.

Данный алгоритм легко реализуется, если воспользоваться определением прямой, данным в подразделе 1.2. Знак и значение коэффициента и покажет место положения точки отсечки.

В таблице 3.1 приведены результаты работы алгоритма двухмерного отсечения применительно к рисунку 3.1.

Таким образом, алгоритм показывает, что для определения полной видимости необходимо проверять значения кодов обоих концов отрезка по отдельности. Если найдены целиком видимые и тривиальные невидимые отрезки, то подпрограмме, включающей пересечения отрезков, передаются только отрезки, которые, возможно, частично видимы.

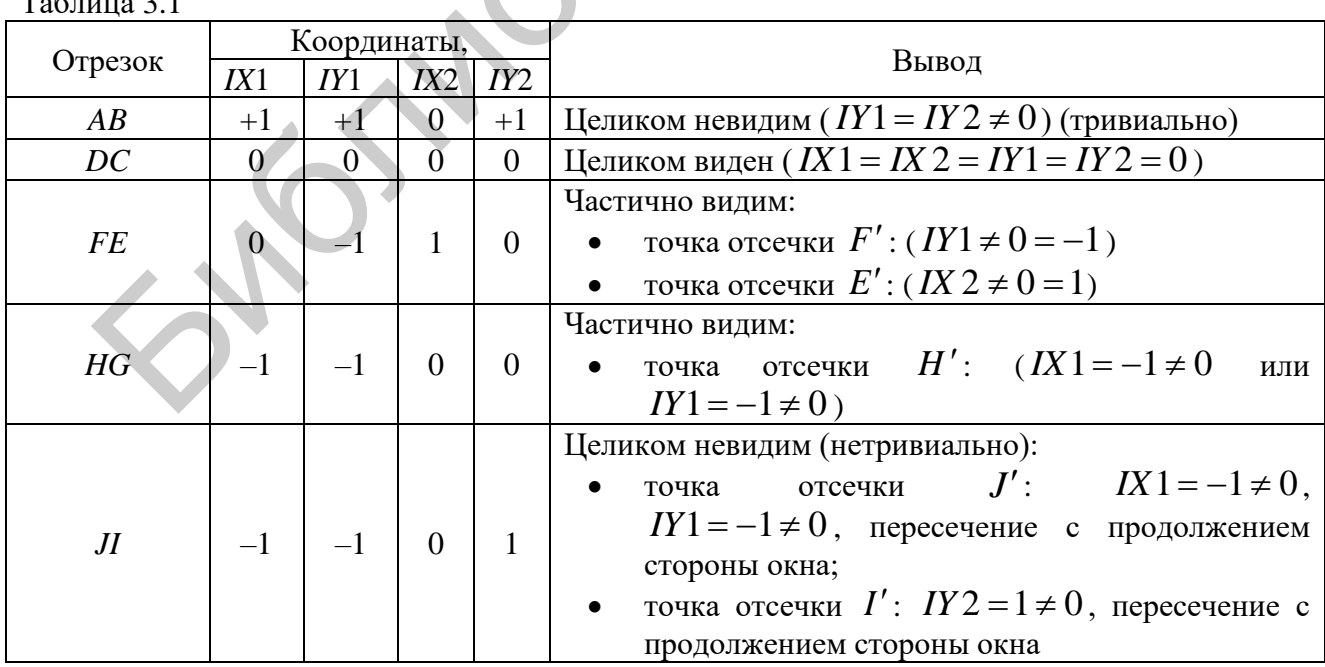

<u>Пример 5</u> (рисунок 3.3). Заданы два отрезка  $(P_1, P_2)$ :  $P_1\left(-\frac{3}{2}, \frac{1}{6}\right), P_2\left(\frac{1}{2}, \frac{3}{2}\right);$ 

 $(P_3, P_4)$ :  $P_3\left(-\frac{3}{2}, -1\right), P_4\left(\frac{3}{2}, 2\right)$ . Отсекающее окно: прямоугольник со сторонами  $(\pm 1, \pm 1)$ . Вычертить видимые отрезки.

#### Решение:

1) Переопределим координаты отрезков  $(P_1, P_2)$ :  $P_1(IX1 = -1, IY1 = 0)$ ,

 $P_2(IX2=0, IY2=1); (P_3, P_4): P_3(IX3=-1, IY3=0), P_4(IX4=1, IY4=1).$ 

2) Отрезок  $P_1P_2$  частично видим:

- $(IX1 = -1 \neq 0)$ . Требуется определить точку отсечения  $P'_1$ ;
- $(IV2=1\neq 0)$ . Необходимо определить точку отсечения  $P'_2$ ;

3) Отрезок  $P_3P_4$  частично видим:

- $(IX3 = -1 \neq 0)$ . Требуется определить точку отсечения  $P'_3$ ;
- $(IX 4=1 \ne 0 \text{ и } IY4=1 \ne 0)$ . Необходимо определить точку отсече-

ния 
$$
P_4'
$$
.

4) Координаты точки отсечки  $P'_1$ определяются как координаты точки пересечения отрезка  $P_1P_2$  со стороной отсекающего окна  $(-1, 1, -1, -1)$ :

• определитель 
$$
\Delta = \left(\frac{1}{2} + \frac{3}{2}\right)(-1 - 1) - (-1 + 1)\left(\frac{3}{2} - \frac{1}{6}\right) = -4;
$$
  
\n•  $\text{Koseb} \phi \psi$ нциент  $\mu = \frac{\left(-1 + \frac{3}{2}\right)(-1 - 1) - (-1 + 1)}{-4} = \frac{1}{4}, \text{ T. K. 3.44.46.46.46.$ 

находится в интервале [0,1], то точка пересечения  $P_1'$  принадлежит отрезку  $P_1P_2$ и имеет следующие координаты:

a) 
$$
x'_1 = \left(1 - \frac{1}{4}\right) \cdot \left(-\frac{3}{2}\right) + \frac{1}{4} \cdot \frac{1}{2} = -1
$$
, *r. e. Mbl nogtbepjujin, yto P'\_1 nexht*

на стороне  $(-1, 1; -1, -1)$  и вычислять координату  $x'_1$  нет необходимости;

$$
5) \ \ y'_1 = \left(1 - \frac{1}{4}\right) \cdot \frac{1}{6} + \frac{1}{4} \cdot \frac{3}{2} = \frac{1}{2}, \ \text{r. e. } P'_1\left(-1, \frac{1}{2}\right).
$$

5) Точка отсечки  $P'_2$  определяется как точка пересечения отрезка  $P_1P_2$  со стороной (-1, 1; 1, 1):  $\Delta = \frac{8}{3}$ ;  $\mu = \frac{5}{8} < 1$ ;  $x'_2 = -\frac{1}{4}$ ;  $y'_2 = 1$ , т. е.  $P'_2\left(-\frac{1}{4}, 1\right)$ .

Точки отсечения  $P'_3$  и  $P'_4$  определить самостоятельно.

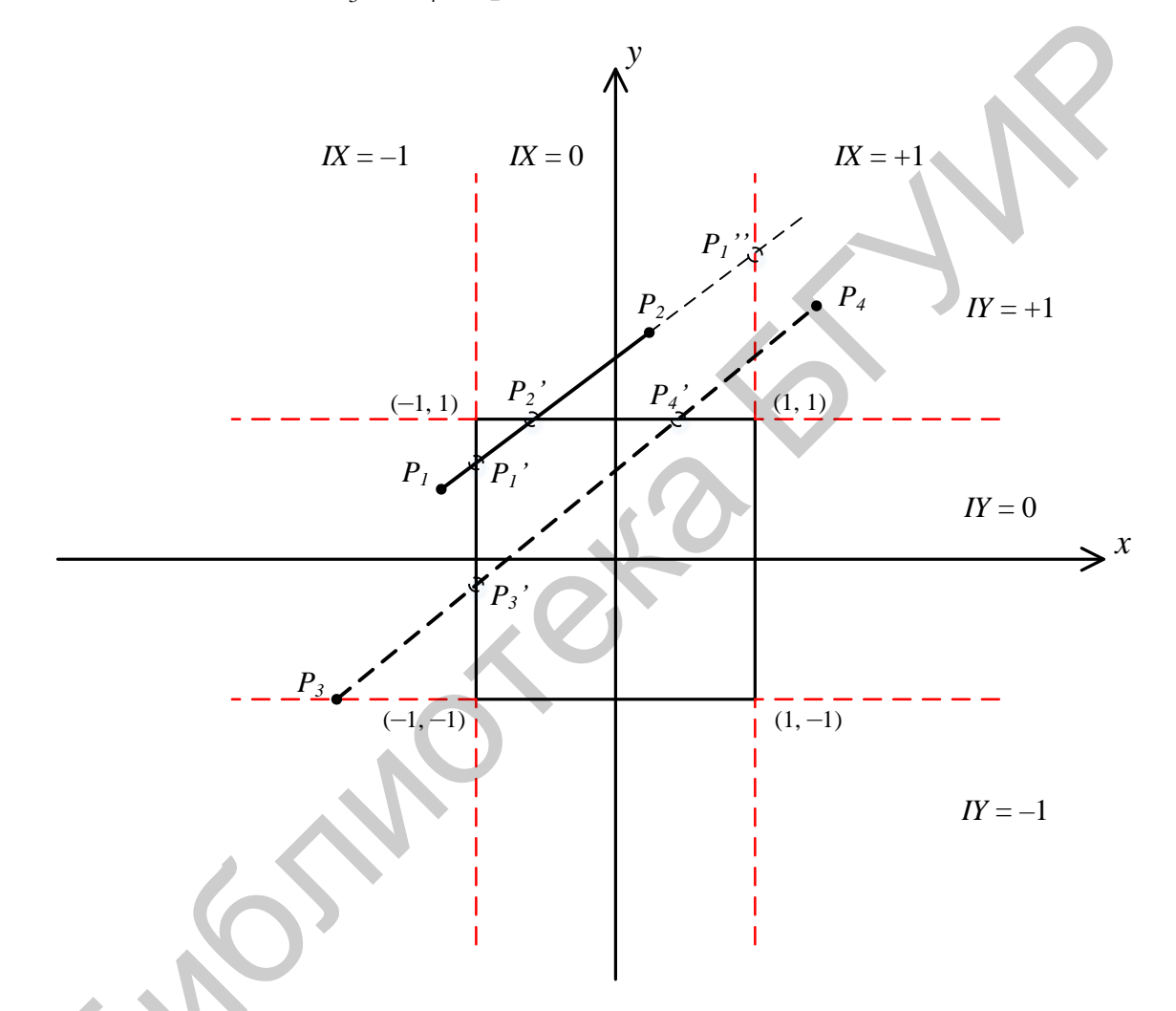

Рисунок 3.3 - Решение задачи отсечения двухмерным регулярным окном

# 3.1.2 Общая задача двухмерного отсечения

<span id="page-30-0"></span>Дано: отсекающее окно прямоугольной формы, одна пара сторон которого образует угол  $\alpha$  с осью x, а его центр лежит в точке (XC, YC) (рисунок 3.4). Определить видимость отрезков и найти точки отсечения.

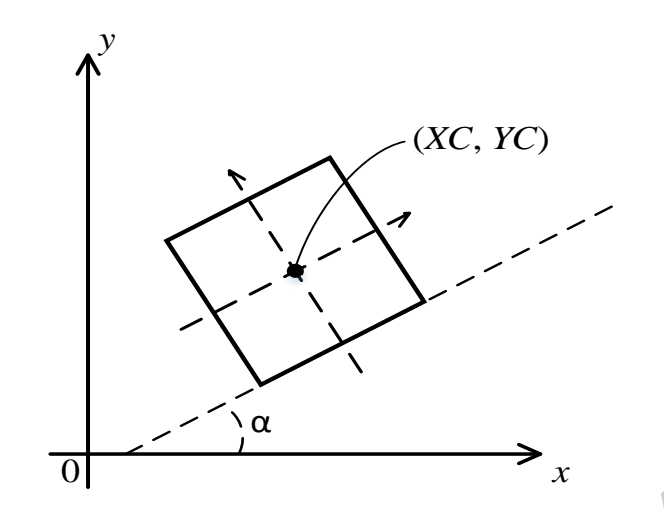

Рисунок 3.4 - Задача двухмерного отсечения с нестандартным положением отсекателя

Решение. Приведем задачу к нашему тривиальному случаю, когда центр отсекающего окна находится в начале координат, а стороны параллельны осям координат, с помощью следующих преобразований:

1) Определим матрицу переноса начала координат в точку (XC, YC):

$$
T = \begin{bmatrix} 1 & 0 & -XC \\ 0 & 1 & -YC \\ 0 & 0 & -1 \end{bmatrix}.
$$

2) Найдем матрицу поворота осей координат на угол α:

$$
R = \begin{bmatrix} \cos \alpha & \sin \alpha & 0 \\ -\sin \alpha & \cos \alpha & 0 \\ 0 & 0 & 1 \end{bmatrix}.
$$

3) Положим  $Q = R \times T$  и определим координаты всех точек на плоскости в новой системе координат:

$$
\begin{bmatrix} x' \\ y' \\ 1 \end{bmatrix} = Q \begin{bmatrix} x \\ y \\ 1 \end{bmatrix}.
$$

4) Выполним тривиальную задачу отсечения согласно алгоритму двухмерного отсечения, однако не вычерчиваем отрезки;

5) Произведем возврат к исходным координатам точек (включая и отсечение) путем умножения координат каждой точки на обратную матрицу  $Q^{-1} = T^{-1} \times R^{-1}$ :

$$
\begin{bmatrix} x \\ y \\ 1 \end{bmatrix} = Q^{-1} \begin{bmatrix} x' \\ y' \\ 1 \end{bmatrix}.
$$

Заметим, что нет необходимости непосредственно вычислять обратные матрицы  $T^{-1}$  и  $R^{-1}$ , т. к.  $T^{-1}$  является матрицей переноса начала координат в точку  $(-XC, -YC)$ :

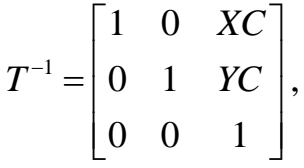

а матрица  $R^{-1}$ осуществляет вращение осей координат на угол  $-\alpha$ :

 $R^{-1} = \begin{bmatrix} \cos \alpha & -\sin \alpha & 0 \\ \sin \alpha & \cos \alpha & 0 \\ 0 & 0 & 1 \end{bmatrix}$ 

6) Вычертим видимые отрезки.

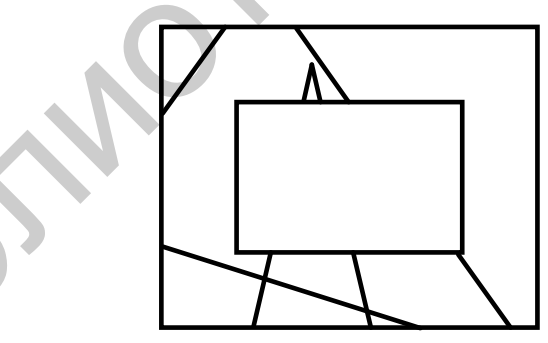

Рисунок 3.5 - Задача покрытия двухмерным регулярным секущим окном

Задача покрытия (рисунок 3.5) обратная задаче отсечения, т. е. те отрезки, которые оказались видимыми или частично видимыми, не вычерчиваются (рисунок 3.4).

# <span id="page-33-0"></span>4 КООРДИНАТНАЯ ГЕОМЕТРИЯ ТРЕХМЕРНОГО ПРОСТРАНСТВА

## 4.1 Левая и правая системы координат

Два способа расположения осей *х*, *у*, *z*: левая и правая системы координат (рисунок 4.1).

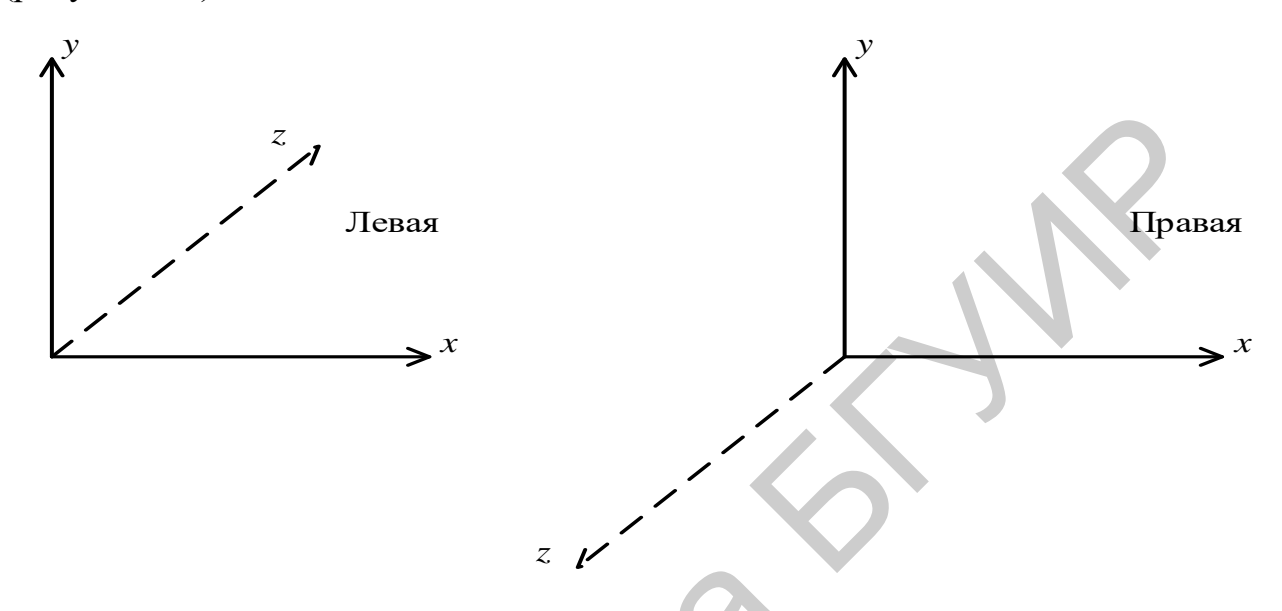

Рисунок 4.1 - Левая и правая системы координат

Далее всегда будем использовать левую систему координат.

# 4.2 Определение точки пространства Р

Определим точку пространства  $P$  с помощью радиус-вектора  $(x, y, z)$ , где значения отдельных составляющих являются перпендикулярными проекциями точки на оси *x*, *y*, *z* соответственно (рисунок 4.2).

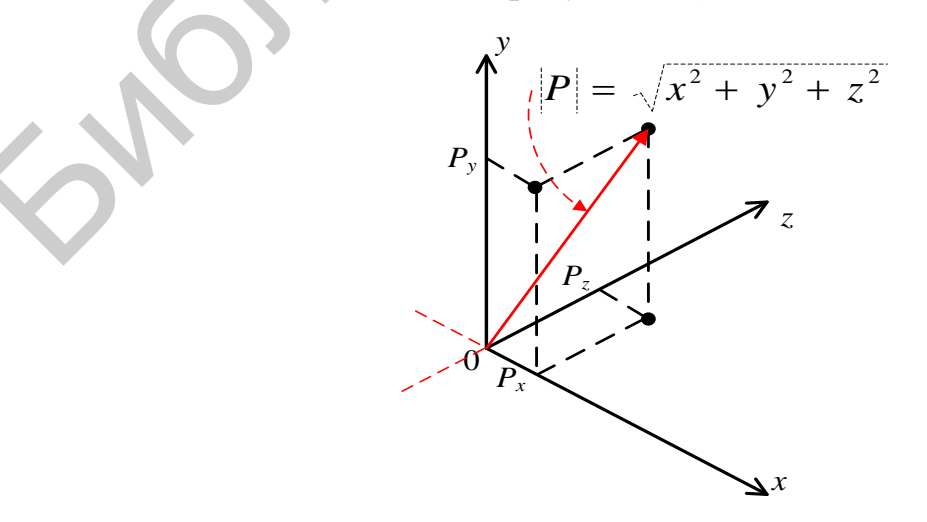

Рисунок 4.2 – Определение точки в пространстве

#### $4.3$ Определение отрезка прямой в трехмерном пространстве

Прямая линия, проходящая через две точки  $P_1(x_1, y_1, z_1)$  и  $P_2(x_2, y_2, z_2)$ (рисунок 4.3), может быть описана с использованием произвольной точки  $P = (x, y, z)$  на прямой линии с помощью системы из трех уравнений:

$$
\begin{cases}\n(x - x_1)(y_2 - y_1) = (y - y_1)(x_2 - x_1), \n(y - y_1)(z_2 - z_1) = (z - z_1)(y_2 - y_1), \n(z - z_1)(x_2 - x_1) = (x - x_1)(z_2 - z_1).\n\end{cases}
$$

Эти уравнения позволяют выразить две координаты через третью.

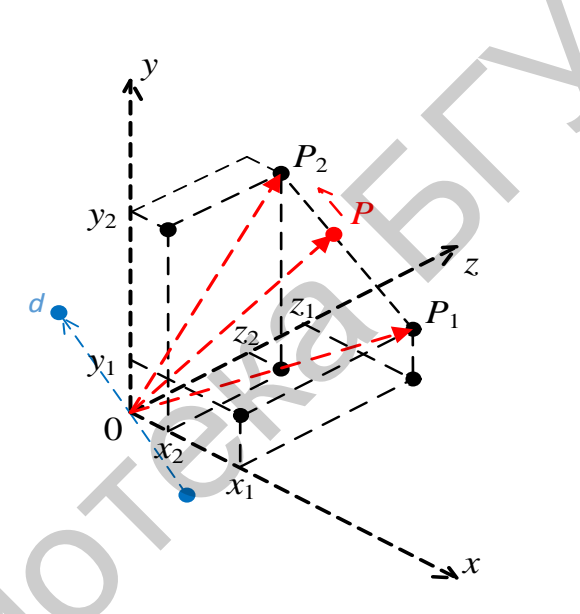

Рисунок 4.3 – Определение отрезка прямой в трехмерном пространстве

Векторное представление: представим произвольную точку Р на линии в виде вектора, зависящего только от одного действительного числа:

$$
P(\mu) = (1 - \mu)P_1 + \mu P_2,
$$
  
\n
$$
-\infty < \mu < \infty, \text{ T. e.}
$$
  
\n
$$
P(\mu) = ((1 - \mu)x_1 + \mu x_2, (1 - \mu)y_1 + \mu y_2, (1 - \mu)z_1 + \mu z_2).
$$

Это представление эквивалентно рассматриваемому в двухмерном пространстве, поэтому интерпретация µ точно такая же.

С другой стороны,

 $P(\mu) \equiv P_1 + \mu (P_2 - P_1)$ .

Здесь Р. (точка-вектор) известен как базовый вектор, который фактически может задаваться любой точкой на данной линии, а  $(P_2 - P_1)$  называется направляющим вектором.

Это первый пример двойственности интерпретации вектора. Мы уже использовали вектор как средство, однозначно определяющее точку в трехмерном пространстве, но его можно рассматривать и как общее направление, а именно, как любую прямую линию, параллельную линии, соединяющей начало координат с точечным вектором. Мы движемся по прямой в одном из двух направлений, поэтому необходимо определить направляющий вектор, т. е. направление начала координат к точке в пространстве Р.

Длина базового вектора:

 $|P| = \sqrt{x^2 + y^2 + z^2}$ ,  $P = (x, y, z)$  – это расстояние от начала координат до точки Р.

Таким образом, любая точка на отрезке прямой линии  $P + \mu d$  находится движением по базовому вектору Р, а затем перемещением вдоль прямой линии, проходящей через  $P$  и параллельной направляющему вектору  $d$ , на расстояние  $\mu |d|$  в направлении d, если  $\mu > 0$ , или на расстояние –  $\mu |d|$  в противоположном для  $d$  направлении, если  $\mu$  < 0.

Координаты направляющего вектора  $d = (d_1 d_2 d_3)$  содержат информацию не только о модуле данного вектора. Так, если  $\theta_x$ ,  $\theta_y$ ,  $\theta_z$  – углы, которые направляющий вектор образует соответственно с положительными полуосями х, у и z, то справедливо соотношение
Эти координаты называются направляющими косинусами пучка (множества) линий, генерируемых с помощью направляющего вектора.

В общем случае, если направляющий вектор задан как  $(d_1, d_2, d_3)$ , то направляющие косинусы равны:  $d_1/|d|$ ,  $d_2/|d|$ ,  $d_3/|d|$ .

Пример 6. Описать прямую линию, проходящую через точки (1, 2, 3) и  $(-1, 0, 2).$ 

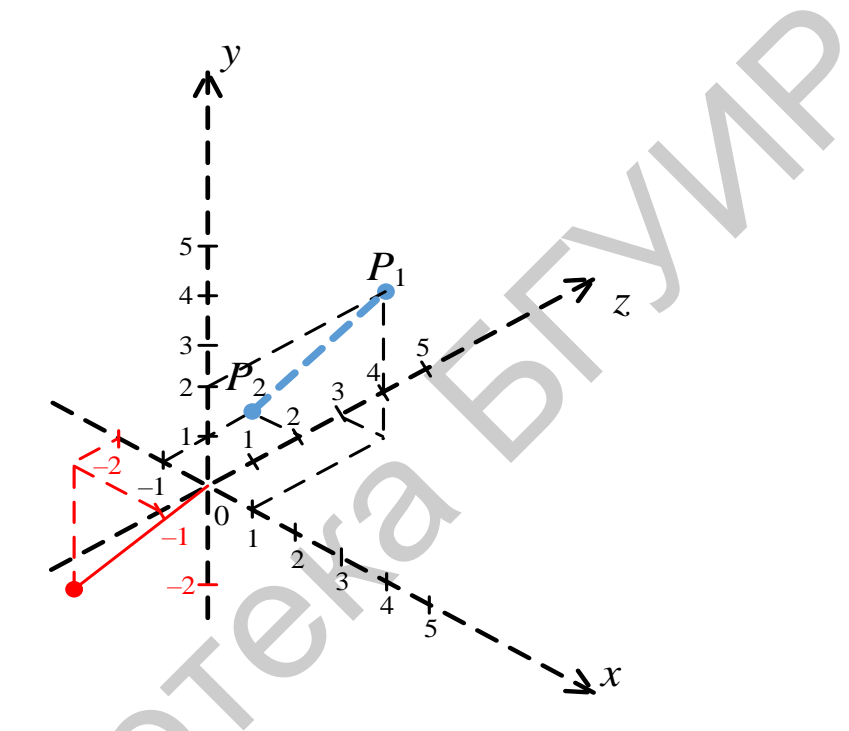

Рисунок 4.4 - Пример решения задачи

Произвольная точка  $(x, y, z)$  на этой линии удовлетворяет уравнениям:

$$
\begin{cases}\n(x-1)(0-2) = (y-2)(-1-1) \Rightarrow -2x + 2y = 2, \\
(y-2)(2-3) = (z-3)(0-2) \Rightarrow -y+2z = 4, \\
(z-3)(-1-1) = (x-1)(2-3) \Rightarrow -2z + x = 5, \\
y = 2z - 4, x = 2z - 5.\n\end{cases}
$$

Данная линия в векторной форме записывается так:

 $P(\mu) = (1 - \mu)(1, 2, 3) + \mu(-1, 0, 2) = ((1 - \mu)1 + \mu(-1), (1 - \mu)2 + \mu \cdot 0, (1 - \mu)3 +$  $+\mu \cdot 2 = (1 - 2\mu, 2 - 2\mu, 3 - \mu).$ 

Координаты зависят от переменной  $\mu$ .

Данная линия в эквивалентной форме с использованием базового и направляющего векторов представляется следующим образом:

$$
P(\mu) \equiv (1, 2, 3) + \mu(-2, -2, -2),
$$

где  $(1,2,3)$  – базовый вектор;

 $(-2,-2,-1)$  – направляющий вектор с модулем  $\sqrt{4+4+4} = \sqrt{9} = 3$ .

Как было установлено, любая точка на данном отрезке прямой линии может быть использована в качестве базового вектора, следовательно,

 $P'(\mu) \equiv (-1, 0, 2) + \mu(-2, -2, -1)$ 

является другим правильным представлением того же отрезка прямой линии. Можем изменить представление направляющего вектора, используя направляющие косинусы  $(-2/3, -2/3, -1/3)$ , и представить данный отрезок прямой линии в виде

$$
P''(\mu) \equiv (1,2,3) + \mu(-2/3, -2/3, -1/3).
$$

Теперь, конечно, то же самое значение и будет давать различные точки на отрезке прямой линии, например:

$$
P(3) \equiv (-5, -4, -1); \ P'(3) \equiv (-7, -6, -1); \ P''(3) \equiv (-1, 0, 2).
$$

#### 4.4 Плоскость

Рассмотрим оператор вида «скалярное произведение векторов»:

$$
p \cdot q = (p_1 p_2 p_3) \cdot (q_1 q_2 q_3) = p_1 q_1 + p_2 q_2 + p_3 q_3,
$$

где  $p$  и  $q$  - векторы.

Если  $|p|=|q|=1$  и  $\psi$  – угол между отрезками прямых линий, которые они определяют, то

$$
p \cdot q = \cos \psi.
$$

Таким образом, угол между двумя направляющими векторами р и q (которые имеют общую точку), равен

$$
\psi = \arccos\bigg(\frac{p \cdot q}{|p| \cdot |q|}\bigg).
$$

Если *р* и *q* взаимно перпендикулярны, то  $p \cdot q = 0$ .

Произвольная точка  $\vec{x}$  на плоскости определяется векторным уравнением:

 $\vec{n} \cdot \vec{x} = k$ ,

где  $k$  – скалярная величина, а  $\vec{n}$  – направляющий вектор пучка отрезков прямых линий, перпендикулярных (нормальных) к плоскости.

Если *<sup>a</sup>* – любая заданная точка на плоскости, то

 $n \cdot a = k$ .

следовательно,

 $n \cdot x = n \cdot a$  или

 $n \cdot (x - a) = 0$  – уравнение плоскости.

Для любой точки  $x$  на данной плоскости  $(x-a)$  может рассматриваться как направляющий вектор прямой линии в этой плоскости, а поскольку *<sup>n</sup>* – нормаль к этой плоскости, то, следовательно, она перпендикулярна к любой прямой линии в этой плоскости, т. е.  $n \cdot a = k$ ,<br>
овательно,<br>  $n \cdot x = n \cdot a$  или<br>  $n \cdot (x - a) = 0$  – уравнение плоскости.<br>
Для любой точки *х* на данной плоскости  $(x - a)$  может рассматривати<br>
направляющий вектор прямой линии в этой плоскости, а поскольку *р*<br>
аль к

 $n \cdot (x - a) = 0$ .

Выбирая (*x*, *y*, *z*) в качестве произвольной точки на плоскости с нормалью  $n = (n_1, n_2, n_3)$ , получаем обычное координатное представление плоскости:

 $(n_1, n_2, n_3) \cdot (x, y, z) = n_1 x + n_2 y + n_3 z = k$ .

### **4.4.1 Точка пересечения прямой линии с плоскостью**

Прямая:

 $b + \mu d$ ,

плоскость:

 $nx = k$ .

Так как точка пересечения лежит и на линии, и на плоскости, мы должны найти единственное значение (если оно существует), для которого

 $n \cdot (b + \mu d) = k$ , T. e.  $\mu = (k - n \cdot b) / n \cdot d$ ,

при условии, что  $n \cdot d \neq 0$ .

Пример 7. Найти точку пересечения прямой линии, соединяющей точки  $(1, 2, 3)$  и  $(1, 0, 1)$  с плоскостью  $(2, 1, 2) \cdot x = 5$ .

Прямая:

$$
b = (1, 2, 3)
$$
.

направляющий вектор для прямой:

 $d = (1,0,1) - (1,2,3) = (0,-2,-2)$ .  $n = (2,1,2).$ Решение  $n \cdot b = (2 \cdot 1 + 1 \cdot 2 + 2 \cdot 3) = 10$ ,  $n \cdot d = (2 \cdot 0 + 1 \cdot (-2) + 1 \cdot (-2)) = -6$ ,  $\mu = \frac{5-10}{6} = \frac{-5}{6} = \frac{5}{6};$  $(1,2,3)+\frac{5}{6}(0,-2,-2)$ .  $x=1$ ,  $y=2-\frac{5\cdot 2}{6\cdot 3}=\frac{6-5}{3}=\frac{1}{3}$ ,  $z=3$  $\frac{5}{3} = \frac{9-5}{3} = \frac{4}{3}.$ 

#### 4.4.2 Расстояние от начала координат до плоскости

Что понимается под расстоянием между плоскостью и точкой  $P_1$ . Это расстояние от  $P_1$  до ближайшей точки на плоскости  $P_2$ . Следовательно, нормаль, восстановленная к плоскости в точке  $P_2$ , должна пройти через  $P_1$ . Требуемое расстояние есть не что иное, как расстояние между  $P_1$  и  $P_2$ .

Прямая линия, проходящая через начало координат и перпендикуляр к плоскости  $nx = k$ , имеет базовый вектор, совпадающий с началом координат  $O = (0,0,0)$ , и направляющий вектор *n*, т. е. описывается уравнением

 $O+un$ .

Точка пересечения равна:

 $b=0$ ,  $d=n$ ,

$$
\mu = \frac{(k-n\cdot 0)}{n\cdot n}, \quad O + \frac{k-nO}{n\cdot n}n = \frac{k\cdot n}{|n|^2}.
$$

Расстояние от начала координат до этой точки равно  $k/|n|$ , если  $|n|=1$ , то  $k$  оказывается равным расстоянию данной плоскости от начала координат.

Пример 8. Найти точку пересечения прямой линии, соединяющей точки  $P_1 = (1,2,3)$  и  $P_2 = (1,0,1)$  с плоскостью  $(2,1,2) \cdot x = 5$ ; найти также расстояние от начала координат до плоскости.

- 1. Базовый вектор:  $b = (1, 2, 3)$ .
- 2. Направляющий вектор:

$$
d = P_2 - P_1 = (1,0,1) - (1,2,3) = (0,-2,-2).
$$

- 3. Уравнение прямой:  $b + \mu d$ .
- 4. Уравнение плоскости:  $n = (2,1,2)$ ,  $k =$

5. 
$$
n \cdot b = 2 \cdot 1 + 1 \cdot 2 + 2 \cdot 3 = 10
$$
,  $\mu = \frac{5 - 10}{-6} = \frac{5}{6}$ 

 $n \cdot d = 2 \cdot 0 + 1 \cdot (-2) + 2 \cdot (-2) = -6$  – пересечение.

Следовательно, точка пересечения существует:

$$
(1,2,3)+\frac{5}{6}(0,-2,-2)=(1,2,3)+\left(0,-\frac{5}{3},-\frac{5}{3}\right)=\left(1,\frac{1}{3},\frac{4}{3}\right),
$$

а расстояние от начала координат до плоскости равно  $5/|n|=5/3$ .

# 4.4.3 Точка пересечения двух прямых

$$
\underline{\underline{\text{Дано}}}:\underline{\text{две прямые}}\begin{bmatrix}b_1 + \mu d_1\\b_2 + \mu d_2\end{bmatrix}.
$$

Точка пересечения:  $b_1 + \mu d_1 = b_2 + \mu d_2$ . Имеем три уравнения с двумя неизвестными, т. е. для решения данной задачи число уравнений избыточно и одно из уравнений должно быть линейной комбинацией двух других.

Если последнее не выполняется, то линии не компланарны. Если все три уравнения линейно зависимы, т. е. каждое из них кратно любому другому, то линии параллельны. Следовательно, задача сводится к нахождению двух линейных независимых уравнений (если это возможно), решению их относительно  $\mu$ ,  $\lambda$  и проверке удовлетворения полученного решения оставшемуся (третьему) уравнению.

Пример 9. Найти точку пересечения для прямых линий:

a)  $(1,1,1) + \mu(2,1,3)$ ,  $(0,0,1) + \lambda(-1,1,1)$ .  $1+2\mu=0-\lambda$ ,  $1+\mu=0+\lambda$ ,  $\Rightarrow \mu=-\frac{2}{3}, \lambda=\frac{1}{3}$  $1+3\mu=1+\lambda$ ,  $1+3(-\frac{2}{3}) \neq 1+\frac{1}{3}$  – линии не пересекаются; 6)  $(2,3,4) + \mu(1,1,1)$ ,  $(-2,-3,-4) + \lambda(1,2,3)$ ,  $2 + \mu = -2 + \lambda$ ,  $3 + \mu = -3 + 2\lambda$ ,  $\Rightarrow \mu = -2$ ,  $\lambda = 2$ ,  $4 + \mu = -4 + 3\lambda$  4 – 2 =  $-4 + 3 \cdot 2$  – линии пересекаются.

Точка пересечения определяется как

$$
\underbrace{(2,3,4)+(-2)(1,1,1)}_{0,1,2} = \underbrace{(-2,-3,-4)+2(1,2,3)}_{0,1,2} = (0,1,2).
$$

Задание. Составить программу для решения задачи определения точки пересечения двух прямых линий.

Введем векторный оператор – векторное произведение  $x$ , который, перемножая два вектора  $p$  и  $q$ , дает в результате вектор:

$$
p \times q = (p_1, p_2, p_3) \times (q_1, q_2, q_3) =
$$
  
=  $(p_2q_3 - p_3q_2, p_3q_1 - p_1q_3, p_1q_2 - p_2q_1),$   

$$
p \times q = [p \cdot q] - o603 \text{hawence.}
$$

$$
|p \times q| = |a||b|\sin \psi,
$$
  
\n
$$
i \times i = j \times j = k \times k = 0,
$$
  
\n
$$
i \times j = k; \quad j \times k = i, \quad k \times i = j,
$$
  
\n
$$
p \times q = \begin{vmatrix} i & j & k \\ p_1 & p_2 & p_3 \\ q_1 & q_2 & q_3 \end{vmatrix} = \begin{vmatrix} p_2 & p_3 \\ q_2 & q_3 \end{vmatrix} i + \begin{vmatrix} p_3 & p_1 \\ q_3 & q_1 \end{vmatrix} j + \begin{vmatrix} p_1 & p_2 \\ q_1 & q_2 \end{vmatrix} k =
$$
  
\n
$$
= (p_2 q_3 - p_3 q_2)i + (p_3 q_1 - p_1 q_3)j + (p_1 q_2 - p_2 q_1)k.
$$

Если р и  $q$  – направляющие векторы (непараллельные), то  $p \times q$  является направляющим вектором, перпендикулярным как к р, так и к q. Следует заметить, что  $p \times q \neq q \times p$ . Эти векторы противоположно направлены.

### 4.4.4 Плоскость, проходящая через три заданные неколлинеарные точки

Пусть заданы три точки  $p_1, p_2$  и  $p_3$ , тогда  $(p_2 - p_1)$  и  $(p_3 - p_1)$  – векторы, определяющие направление двух различных прямых линий на плоскости, совпадающих в точке  $p_1$ . Мы уже установили, что нормаль к плоскости является перпендикуляром к любой прямой линии в этой плоскости и, в частности, к линиям с направляющими векторами  $(p_2 - p_1)$  и  $(p_3 - p_1)$ . Так как эти прямые линии не параллельны, т. е.  $p_2 - p_1 \neq p_3 - p_1$ , то направление нормали должно быть векторным произведением:

 $(p_2-p_1)\times (p_3-p_1)=n$ .

Так как точка  $p_1$  принадлежит плоскости, то уравнение общего вида для плоскости будет следующее:

 $((p_2-p_1)\times (p_3-p_1))\cdot (x-p_1)=0.$ 

Пример 10. Определить в координатной форме плоскость, проходящую через точки  $(0, 1, 1), (1, 2, 3)$  и  $(-2, 3, -1)$ .

Данная плоскость определяется некоторой точкой  $X = (x, y, z)$ , удовлетворяющей уравнению

$$
(((1,2,3)-(0,1,1)) \times ((-2,3,-1)-(0,1,1))) \cdot ((x, y, z) - (0,1,1)) = 0, \text{ T. e.}
$$
  

$$
((1,1,2) \times (-2,2,-2)) \cdot (x, y-1, z-1) = 0,
$$
  

$$
(-6,-2,4)(x, y-1, z-1) = 0.
$$

Откуда искомая плоскость определяется уравнениями:

$$
-6x - 2y + 2 + 4z - 4 = 0,
$$
  

$$
-6x - 2y + 4z = 2,
$$
  

$$
3x + y - 2z = -1.
$$

#### Точка пересечения трех плоскостей

Положим, три плоскости заданы векторными уравнением  $\vec{x} = (x, y, z)$ .

$$
n_1 \cdot x = k_1, n_1 = (n_{11}, n_{12}, n_{13}),
$$
  
\n
$$
n_2 \cdot x = k_2, n_2 = (n_{21}, n_{22}, n_{23}),
$$
  
\n
$$
n_3 \cdot x = k_3, n_3 = (n_{31}, n_{32}, n_{33}).
$$

Точка пересечения должна принадлежать всем трем плоскостям.

$$
\begin{bmatrix} n_{11} & n_{12} & n_{13} \ n_{21} & n_{22} & n_{23} \ n_{31} & n_{32} & n_{33} \ \end{bmatrix} \begin{bmatrix} x \\ y \\ z \end{bmatrix} = \begin{bmatrix} k_1 \\ k_2 \\ k_3 \end{bmatrix},
$$

$$
\begin{bmatrix} x \\ y \\ z \end{bmatrix} = n^{-1} \begin{bmatrix} k_1 \\ k_2 \\ k_3 \end{bmatrix}.
$$

Итак, в любой программе поиска точки пересечения трех плоскостей используется обратная матрица размером 3×3.

Очевидно, что если любые две плоскости параллельны, то определитель матрицы *п* равен нулю и обратной матрицы не существует.

Задание. Написать программу определения точки пересечения трех плоскостей.

Пример 11. Найти точку пересечения трех плоскостей:

 $(0,1,1)\cdot x=2,$  $(1,2,3)\cdot x=4, \{ , \}$  $(1,1,1)\cdot x=0$  $\begin{bmatrix} 0 & 1 & 1 \\ 1 & 2 & 3 \\ 1 & 1 & 1 \end{bmatrix} \cdot \begin{bmatrix} x \\ y \\ z \end{bmatrix} = \begin{bmatrix} 2 \\ 4 \\ 0 \end{bmatrix},$  $n^{-1} = \begin{bmatrix} -1 & 0 & 1 \\ 2 & -1 & 1 \\ -1 & 1 & -1 \end{bmatrix}$ ,  $\begin{bmatrix} x \\ y \\ z \end{bmatrix} = \begin{bmatrix} -1 & 0 & 1 \\ 2 & -1 & 1 \\ -1 & 1 & -1 \end{bmatrix} \begin{bmatrix} 2 \\ 4 \\ 0 \end{bmatrix} = \begin{bmatrix} -2 \\ 0 \\ 2 \end{bmatrix}.$ 

Легко проверить:

$$
(0,1,1)\cdot(-2,0,2)=0\cdot(-2)+0\cdot1+1\cdot2=2.
$$

$$
(1,2,3)(-2,0,2) = 4,
$$

 $(1,1,1)(-2,0,2) = 0$ , т. е. точка  $(-2, 0, 2)$  является точкой пересечения.

### Прямая линия, общая для двух плоскостей

Пусть заданы две непараллельные плоскости:

$$
p \cdot x = k_1,
$$

 $q \cdot x = k_{2}$ .

То есть нормаль  $p \neq \lambda q$  для ∀ $\lambda$ .

Общая прямая линия находится в первой плоскости и, следовательно, должна быть перпендикулярна нормали к этой плоскости Р (как известно, нормаль Р перпендикулярна любой линии в данной плоскости). По этой же причине она должна быть перпендикулярна нормали q. Таким образом, прямая линия, перпендикулярная двум несовпадающим направляющим векторам р и  $q$ , имеет направление

 $p \times q$ ,

следовательно, искомая прямая линия должна иметь вид

 $b + \mu(p \times q)$ ,

где *<sup>b</sup>* – любая точка на прямой линии.

В качестве точки *b* можем взять точку пересечения данных двух плоскостей с третьей, не параллельной им. Этому условию удовлетворяет выбор плоскости с нормалью  $p \times q$ :

 $(p \times q) \cdot x = k_3$ .

Для определенности поясним, что эта плоскость проходит через начало координат, т. е.  $k_3 = 0$ , тогда  $b$  определяется по программе нахождения точки пересечения трех плоскостей:

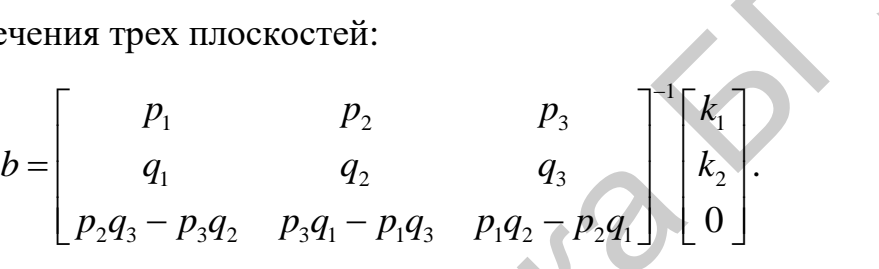

Пример 12. Найти прямую линию, общую для двух плоскостей:  $(0,1,1) \cdot x = 2$ ,  $(1,2,3) \cdot x = 2$ 

$$
p \times q
$$
,  
следовательно, искомая прямая линня должна иметь вид  
\n $b + \mu(p \times q)$ ,  
\nгде  $b$  – тюбая точка на прямой линни.  
\nB качестве точки  $b$  можем взять точку пересечения данных двух пис  
\ncreй с третьей, не паралленный им. Отому усповию удовлетворяет выбор г  
\nкости с порманью  $p \times q$ :  
\n $(p \times q) \cdot x = k_3$ .  
\nДля определенности поясним, что эт а плоскость проходит через на  
\nкоординат, т. е.  $k_3 = 0$ , тогда  $b$  определяется по проррамме нахождения т  
\nпересечения трех плоскостей:  
\n
$$
b = \begin{bmatrix} p_1 & p_2 & p_3 \\ q_1 & q_2 & q_3 \\ p_2q_3 - p_3q_2 & p_3q_1 - p_1q_3 & p_1q_2 - p_2q_1 \end{bmatrix} \begin{bmatrix} k_1 \\ k_2 \\ 0 \end{bmatrix}
$$
  
\nПример 12. Наіти прямую линимо, обшую для двух плоскостей:  
\n $(0,1,1) \cdot x = 2$ ,  
\n $p = (0,1,1); q = (1,2,3)$   
\n $p \times q = (1 \cdot 3 - 1 \cdot 2,1 \cdot 1 - 0 \cdot 3,0 \cdot 2 - 1 \cdot 1) = (1,1,-1)$ ,  
\n $n = \begin{bmatrix} 0 & 1 \\ 1 & 2 \end{bmatrix}$ ;  $n^{-1} = \frac{1}{3} \begin{bmatrix} -5 & 2 & 1 \\ 4 & -1 & 1 \\ -1 & 1 & -1 \end{bmatrix}$ .  
\nTowка пересечения трех плоскостей:  
\n
$$
\frac{1}{3} \begin{bmatrix} -5 & 2 & 1 \\ 4 & -1 & 1 \\ -1 & 1 & -1 \end{bmatrix} \begin{bmatrix} 2 \\ 2 \\ 0 \end{bmatrix} = \frac{1}{3} \begin{bmatrix} -2 \\ 0 \\ 0 \end{bmatrix}
$$
  
\na искомая прямая линия соответ

Точка пересечения трех плоскостей:

$$
\frac{1}{3} \begin{bmatrix} -5 & 2 & 1 \\ 4 & -1 & 1 \\ -1 & 1 & -1 \end{bmatrix} \begin{bmatrix} 2 \\ 2 \\ 0 \end{bmatrix} = \frac{1}{3} \begin{bmatrix} -6 \\ 6 \\ 0 \end{bmatrix} = \begin{bmatrix} -2 \\ 2 \\ 0 \end{bmatrix},
$$

а искомая прямая линия соответствует  $(-2, 2, 0) + \mu(1, 1, -1)$ .

#### Функциональное представление поверхности

Простейшая форма поверхности - плоскость:

 $n_1x + n_2y + n_3z - k = 0$ .

Для определения такой поверхности может быть использована функция  $f(x, y, z) = n_1x + n_2y + n_3z - k$  – простой линейный полином от x, y, z. Она позволяет разделить пространство на две части:

- все точки  $(x, y, z)$ , для которых  $f(x, y, z) = 0$ , лежат на этой поверхности;
- точки, для которых  $f(x, y, z) > 0$ , лежат по одну сторону поверхности;
- точки, для которых  $f(x, y, z) < 0$  лежат по другую сторону поверхности.

Это справедливо для любой поверхности, которая делит пространство на две части, например, поверхность  $f(x, y, z) = r^2 - x^2 - y^2 - z^2$  определяет сферу радиуса *r*. Если  $f(x, y, z) > 0$ , то точка  $(x, y, z)$  лежит внутри сферы, а  $f(x, y, z) < 0$  – BHe сферы.

Это важно для алгоритма, например, удаления невидимых линий, когда необходимо знать, лежат ли, скажем, точки  $p \equiv (p_1, p_2, p_3)$  и  $q \equiv (q_1, q_2, q_3)$  по одну и ту же сторону от поверхности или нет. Если знаки  $f(p_1, p_2, p_3)$  и  $f(q_1, q_2, q_3)$ совпадают, то да, если они имеют противоположные знаки, то все отрезки прямых линий, соединяющие эти точки, должны пересекать указанную поверхность.

Пример 13. Определить, находится ли точка  $e(1,1,3)$  с той же стороны от плоскости, проходящей через три (неколлинеарные) точки  $p_1 = (0,1,1)$ ,  $p_2 = (1,2,3), p_3 = (-2,3,-1)$ , что и начало координат  $(0,0,0)$ .

Решение. Все, что необходимо сделать, это сравнить значения  $f(e)$  и  $f(0)$ . Из рассмотренного ранее известно, что эта плоскость задается уравнением

$$
f(x) = ((p_2 - p_1) \times (p_3 - p_1)) \cdot (x - p_1) = 0.
$$

Из примера 12 следует, что

 $(-6,-2,4) \cdot (x-(0,1,1)) = 0 \implies f(x) = (-6,-2,4) \cdot (x-(0,1,1))$ ,

$$
f(0,0,0) = (-6,-2,4) \cdot (0,1,1) = -2,
$$
  
\n
$$
f(1,1,3) = (-6,-2,4) \cdot ((1,1,3) - 0,1,1) = -6 - 0 + 8 = 2.
$$

Следовательно, точка (1,1,3) лежит с противоположной (по отношению к началу координат) стороны от указанной плоскости.

 $f(0,0,0) = (-6,-2,4) \cdot (0,1,1) = -2,$ <br>  $f(1,1,3) = (-6,-2,4) \cdot (0,1,1) = -2,$ <br>  $C_{\text{JH2} \mid \text{QBE}}(1,1,3) = (-6,-2,4) \cdot (0,1,1) = -2,$ <br>  $C_{\text{JH2} \mid \text{QBE}}(1,1,3) = 0.1,$ <br>  $T_{\text{JH2} \mid \text{QBE}}(1,1,3) = 0.1,$ <br>  $T_{\text{JH2} \mid \text{QBE}}(1,1,3) = 0.1,$ <br>  $T_{\$ Библена БГУМ

# 5 ПРОЕКЦИИ ТРЕХМЕРНОГО ПРОСТРАНСТВА НА ДВУХМЕРНУЮ ПЛОСКОСТЬ

#### 5.1 Матричные преобразования трехмерного пространства

Как и в двухмерном случае, существуют три основных преобразования: перенос начала координат, изменение масштаба и поворот осей. Как и раньше, размер квадратной матрицы, представляющей указанные преобразования, будет на единицу больше размерности пространства, т. е. 4×4, а произвольная точка пространства с использованием трех проекций на оси координат может быть представлена в виде вектора-столбца:

 $\begin{array}{c}\ny \\
z \\
1\n\end{array}$ 

1) Перенос начала координат.

Если начало координат в новой системе координат соответствует точке  $(T_{r},T_{r},T_{r})$  в прежней системе, то произвольная точка  $(x, y, z)$  будет преобразована в точку  $(x - T_x, y - T_y, z - T_z)$  в новой системе координат. Отсюда следует, что точка  $(T_x, T_y, T_z)$  становится точкой  $(0, 0, 0)$  в новой системе координат. Следовательно, матрица, которая представляет такое преобразование, имеет вид

$$
\begin{bmatrix} 1 & 0 & 0 & -T_x \\ 0 & 1 & 0 & -T_y \\ 0 & 0 & 1 & -T_z \\ 0 & 0 & 0 & 1 \end{bmatrix}.
$$

2) Изменение масштаба.

Если точка (1, 1, 1) прежней системы координат изменяется, принимая значение  $(S_x, S_y, S_z)$  в новой системе координат, то произвольная точка  $(x, y, z)$ 

прежней системы координат будет иметь координаты  $(x \cdot S_x, y \cdot S_y, z \cdot S_z)$ , а матрица, с помощью которой осуществляется такое преобразование, имеет вид

- $\begin{bmatrix} 2_x & 0 & 0 & 0 \\ 0 & S_y & 0 & 0 \\ 0 & 0 & S_z & 0 \end{bmatrix}.$
- 

3) Поворот осей координат.

Рассмотрим сначала простейшие случаи, когда ось вращения совпадает с одной из осей координат, затем рассмотрим поворот вокруг произвольной оси.

а) Поворот на угол  $\theta$  вокруг оси  $z$ .

Ось поворота перпендикулярна к плоскости рисунка (положительная полуось  $z$  направлена в плоскость рисунка). Оси  $x$  и у вращаются на угол  $\theta$ .

Таким образом, мы свели исходную задачу к задаче поворота в двухмерном пространстве и видим, что точка  $(x, y, z)$  в прежней системе координат становится точкой  $(x', y', z')$  в новой системе координат, где

 $\begin{cases}\nx' = x\cos\theta + y\sin\theta, \\
y' = -x\sin\theta + y\cos\theta, \\
z' = z.\n\end{cases}$ 

а следовательно, требуемая матрица имеет вид

 $\begin{bmatrix} \cos \theta & \sin \theta & 0 & 0 \\ -\sin \theta & \cos \theta & 0 & 0 \\ 0 & 0 & 1 & 0 \\ 0 & 0 & 0 & 1 \end{bmatrix} \begin{bmatrix} x \\ y \\ z \\ 1 \end{bmatrix}.$ 

б) Поворот на угол  $\theta$  вокруг оси у.

Так как мы используем левостороннюю систему координат и положительная полуось у направлена в плоскость рисунка, то если положительная полуось д направлена горизонтально и направо, положительная ось х направлена вертикально и вверх (следует придерживаться этих обозначений, в противном случае окажется, что мы случайно осуществим поворот на угол  $-\theta$ , а не на угол  $\theta$ ). Если точка  $(x, y, z)$  в прежней системе становится точкой  $(x', y', z')$  в новой системе коорди-

нат, то имеем

$$
\begin{cases}\nz' = z\cos\theta + x\sin\theta, \\
x' = -z\sin\theta + x\cos\theta, \\
y' = y,\n\end{cases}
$$

а матрица преобразования принимает вид

$$
\begin{bmatrix}\n\cos\theta & 0 & -\sin\theta & 0 \\
0 & 1 & 0 & 0 \\
\sin\theta & 0 & \cos\theta & 0 \\
0 & 0 & 0 & 1\n\end{bmatrix}\n\begin{bmatrix}\nx \\
y \\
z \\
1\n\end{bmatrix}.
$$

в) Поворот на угол  $\theta$  вокруг оси  $x$ .

$$
\begin{cases}\ny' = y\cos\theta + z\sin\theta, \\
z' = -y\sin\theta + z\cos\theta, \\
x' = x,\n\end{cases}
$$
\n
$$
\begin{bmatrix}\n1 & 0 & 0 & 0 \\
0 & \cos\theta & \sin\theta & 0 \\
0 & -\sin\theta & \cos\theta & 0 \\
0 & 0 & 0 & 1\n\end{bmatrix}\n\begin{bmatrix}\nx \\
y \\
z \\
z\n\end{bmatrix}.
$$

4) Совмещенные преобразования.

Перемножаем матрицы, начиная слева:

 $A\times B$ .

 $A$  - соответствует второму преобразованию,  $B$  - первому.

 $A \times B \neq B \times A$ , т. е. преобразование матриц некоммутативно.

5) Обратные преобразования.

А и  $A^{-1}$ , с помощью которых можно было бы восстановить исходное положение осей.

Обратное преобразование аналогично 2D:

а) перенос начала координат:

 $A^{-1}=(-T_{x},-T_{y},-T_{z})$ ;

б) изменение масштаба:

 $1/S_x$ ,  $1/S_y$ ,  $1/S_z$ ;

в) поворот координат:

 $(-\varphi)$ .

Если преобразование  $T$  задается как последовательность элементарных преобразований:

 $A_1,..., A_n$   $(T = A_1 \times A_1 \times ... \times A_n),$ 

то ясно, что обратное преобразование  $T^{-1}$  будет задано в виде

 $T^{-1} = A_1^{-1} \times A_2^{-1} \times ... \times A_{n-1}^{-1} \times A_n^{-1},$ 

причем  $T^{-1} \times T$  – единичная матрица.

### 5.2 Поворот пространства вокруг произвольной оси

Поворот пространства (или, что эквивалентно, координатных осей) на угол  $\psi$  вокруг линии  $p + \mu d$ .

Разобьем решение задачи на ряд последовательных элементарных преобразований.

Перенесем начало координат пространства SETUP\* в некоторую точку на данной линии; с учетом заданного значения  $P = (P_1, P_2, P_3)$  запишем матрицу  $F$  в вид

<sup>\*</sup> SETUP будем обозначать старшую систему (походную систему) координат, ACTUAL - новую систему координат, актуальную.

$$
F = \begin{bmatrix} 1 & 0 & 0 & -P_1 \\ 0 & 1 & 0 & -P_2 \\ 0 & 0 & 1 & -P_3 \\ 0 & 0 & 0 & 1 \end{bmatrix}.
$$

После этого оси вращения проходят через начало координат и определяются как  $\mu d \equiv \mu(d_1, d_2, d_3)$ , т. е. базовый вектор данной прямой линии соответствует новому началу координат; направляющим остается вектор  $d$ .

Далее сделаем, чтобы ось поворота располагалась вдоль оси z; этого можно достигнуть, сделав следующие шаги:

1) Повернем оси вокруг оси z на угол  $\theta = \arctg\left(\frac{d_2}{d_1}\right)$ , используя матрицу

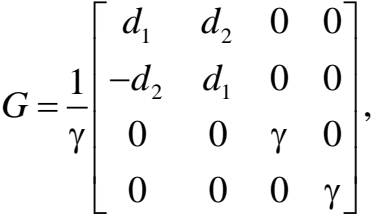

где положительное число  $\gamma$  задается соотношением  $\gamma^2 = d_1^2 + d_2^2$ .

Таким образом, точка  $(d_1, d_2, d_3)$  в системе координат  $x, y, z$  преобразуется в точку  $(\gamma, 0, d_3)$ в системе координат  $x', y', z'$ , т. е. в точку в плоскости  $x' - z$ .

2) Повернем оси вокруг оси у' на угол  $\varphi = \arctg\left(\frac{\gamma}{d_1}\right)$ , используя матрицу

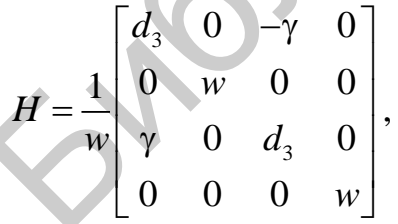

где положительное число w задается соотношением

 $w^{2} = \gamma^{2} + d_{3}^{2} = d_{1}^{2} + d_{2}^{2} + d_{3}^{2}$ .

В результате точка  $(\gamma, 0, d_3)$  в системе координат  $(x', y', z')$  преобразуется в точку  $(0,0,w)$  на оси  $z'$  (в плоскости  $x'' - z'$ ).

Итак, с помощью комбинации матриц  $H \times G$  можно преобразовать любую точку на линии  $\mu d$  в точку на оси  $z(z')$  в новой системе координат. Более того, комбинация матриц вида

$$
H \times G \times F \times \begin{bmatrix} x \\ y \\ z \\ 1 \end{bmatrix}
$$

преобразует любую точку на линии  $p + \mu d$  в точку на новой оси  $z(z')$ 

Таким образом, задача поворота пространства относительно произвольной оси теперь сведена к повороту пространства вокруг оси  $z'$ . Этого можно достичь с помощью матрицы преобразования  $W$ , при котором пространство поворачивается на угол  $\psi$  вокруг оси  $z'$ , т. е. поворачивается данная система координат на угол - у. То есть если пространство поворачивается вокруг заданной оси на угол, например  $\theta$ , то это эквивалентно повороту координатных осей вокруг той же оси на угол  $-\theta$ , см. преобразование пространства 2D:

$$
W = \begin{bmatrix} \cos(-\varphi) & \sin(-\varphi) & 0 & 0 \\ -\sin(-\varphi) & \cos(-\varphi) & 0 & 0 \\ 0 & 0 & 1 & 0 \\ 0 & 0 & 0 & 1 \end{bmatrix} = \begin{bmatrix} \cos\psi & -\sin\psi & 0 & 0 \\ \sin\psi & \cos\psi & 0 & 0 \\ 0 & 0 & 1 & 0 \\ 0 & 0 & 0 & 1 \end{bmatrix}.
$$

Однако требуемый поворот предполагается осуществить относительно исходных позиций оси. Поэтому мы переносим оси в прежнее положение, умножая слева на  $H^{-1}$ ,  $G^{-1}$  и  $F^{-1}$ .

Таким образом, окончательная последовательность матриц, позволяющая решить общую задачу поворота, задается в виде

$$
P = F^{-1} \times G^{-1} \times H^{-1} \times W \times H \times G \times F,
$$
  
\n
$$
\begin{bmatrix} x' \\ y' \\ z' \\ 1 \end{bmatrix} = P \times \begin{bmatrix} x \\ y \\ z \\ z \\ 1 \end{bmatrix}.
$$

Конечно, некоторые из матриц могут вырождаться в единичную матрицу и не учитываться. Так, например, если ось вращения проходит через начало координат, то как  $F$ , так и  $F^{-1}$  вырождаются в единичные матрицы.

Задание. Нарисовать куб, определенный как  $\pm 1$ ,  $\pm 1$ , который повернут на  $-1$  рад (влево) вокруг отрезка прямой линии  $(0,0,1) + \mu(1,1,1)$ .

Библена БГУМ

### 6 ОРТОГОНАЛЬНЫЕ ПРОЕКЦИИ

Как начертить объект в трехмерном пространстве?

Мы ограничены двухмерным графическим экраном, следовательно, должны рассмотреть способы проецирования пространства (более точно, объекта в пространстве) на экран.

#### 6.1 Абсолютная система координат

Предположим, что все объекты определяются относительно фиксированной системы координат (АБСОЛЮТНОЙ), начало координат которой и оси  $x$  и у идентичны началу координат экрана и горизонтальным и вертикальным направлениям соответственно. Ось д перпендикулярна плоскости экрана; положительная полуось д находится за плоскостью экрана.

### 6.1.1 Простейший метод проецирования

Простейший метод проецирования объекта, определенного в этой системе координат, на экран состоит в том, чтобы просто игнорировать *z*-координаты точек в пространстве, т. е. формировать z-ортогональную проекцию.

Таким образом, точка (x, y, z) в АБСОЛЮТНОЙ системе координат проецируется в точку  $(x, y)$  в экранной системе координат.

Проекция отрезка прямой линии, определенной с помощью концевых точек, есть отрезок прямой линии, соединяющей соответствующие спроецированные на экран точки.

Таким образом куб с восьмью углами  $(\pm 1, \pm 1, \pm 1)$  появится на экране в виде квадрата с четырьмя углами (±1, ±1).

В общем случае куб следовало бы расположить с центром в точке, отличной от начала координат, и с соответствующей ориентацией.

Задание объекта (SETUP) (относительно системы координат)

Данные для таких объектов должны получаться в соответствующей программе.

56

Существует достаточно много объектов, которые могут быть определены в очень простой форме (в относительной системе координат объектного пространства SETUP): куб, тетраэдр, кубооктаэдр и т. п.

**SETUP:** 

• установить начальные координаты вершин и линий куба (например, сторона 2, центр в начале координат  $(x, y, z)$ ;

• указать пары вершины, которые формируют концевые точки данных линий (ребер куба).

### Фактическая система координат (ACTUAL)

Чтобы найти фактические (ACTUAL) координаты фигуры, т. е. координаты относительно произвольной, но фиксированной фактической системы (системы ACTUAL), нам необходимо определить соотношение между устанавливаемыми (SETUP) и фактическими (ACTUAL) координатами.

Пример 14. Начертить z-ортогональную проекцию куба (проволочную фигуру, у которой видны все углы):

1) SETUP:

вершины  $\pm 1$ ,  $\pm 1$ ,  $\pm 1$ .

2) Переход в ACTUAL (следующие преобразования над SETUP):

а) поворот осей на угол  $\varphi = 0.927295218$  рад вокруг оси z  $(\cos \varphi = 3/5, \sin \varphi = 4/5);$ 

б) перенос начала координат в точку  $(1, 0, 0)$ ;

в) осей на угол - ф вокруг оси у.

3) Преобразования для перехода SETUP->ACTUAL:

а) поворот на угол ф вокруг оси z в левостороннем направлении:

$$
A = \begin{bmatrix} \frac{3}{5} & \frac{4}{5} & 0 & 0 \\ -\frac{4}{5} & \frac{3}{5} & 0 & 0 \\ 0 & 0 & 1 & 0 \\ 0 & 0 & 0 & 1 \end{bmatrix} = \frac{1}{5} \begin{bmatrix} 3 & 4 & 0 & 0 \\ -4 & 3 & 0 & 0 \\ 0 & 0 & 5 & 0 \\ 0 & 0 & 0 & 5 \end{bmatrix};
$$

б) перенос начала координат в точку (1, 0,0):

$$
B = \begin{bmatrix} 1 & 0 & 0 & -1 \\ 0 & 1 & 0 & 0 \\ 0 & 0 & 1 & 0 \\ 0 & 0 & 0 & 1 \end{bmatrix};
$$

в) поворот на угол −ф вокруг оси у:

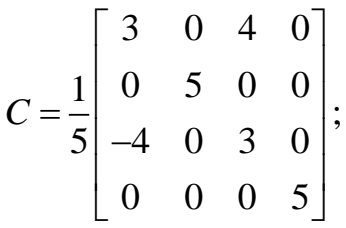

г) матрица общего преобразования определяется как  $P = C \times B \times A$ :

$$
P = \frac{1}{25} \begin{bmatrix} 9 & 12 & 20 & -15 \\ -20 & 15 & 0 & 0 \\ -12 & -16 & 15 & 20 \\ 0 & 0 & 0 & 25 \end{bmatrix};
$$

д)  $ACTUAL = P \times SETUP$ :

 $(1,1,1)$  → 26/25,  $-1/5$ , 7/25;  $(1,1,-1)$   $\rightarrow$   $-14/25, -1/5, -23/25;$  $(1,-1,1) \rightarrow 2/25, -7/5, 39/25;$  $(1,-1,-1)$   $\rightarrow$   $-38/25, -7/5, 9/25;$  $(-1,1,1) \rightarrow 8/25, 7/5, 31/25;$  $(-1,1,-1) \rightarrow -32/25, 7/5, 1/25;$  $(-1,-1,1)$   $\rightarrow$   $-16/25, 1/5, 63/25;$  $(-1,-1,-1) \rightarrow -56/25, 1/5, 33/25;$  $B = \begin{bmatrix} 1 & 0 & 0 & -1 \\ 0 & 1 & 0 & 0 \\ 0 & 0 & 1 & 0 \\ 0 & 0 & 0 & 1 \end{bmatrix}$ <br>
B) поворот на угол - ф вокруг оси у:<br>  $C = \frac{1}{5} \begin{bmatrix} 3 & 0 & 4 & 0 \\ 0 & 5 & 0 & 0 \\ -4 & 0 & 3 & 0 \\ 0 & 0 & 0 & 5 \end{bmatrix}$ <br>
T) матрица общего преобразования определяется

$$
\frac{1}{25} \begin{bmatrix} 9 & 12 & 20 & -15 \\ -20 & 15 & 0 & 0 \\ -12 & -16 & 15 & 20 \\ 0 & 0 & 0 & 25 \end{bmatrix} \times \begin{bmatrix} 1 \\ 1 \\ 1 \\ 1 \end{bmatrix} = \frac{1}{25} \begin{bmatrix} 26 \\ -5 \\ 7 \\ 25 \end{bmatrix}.
$$

#### 6.2 Общая ортогональная проекция

Ортогональную проекцию z можно представить с позиции наблюдателя, расположенного, например, в точке  $(0, 0, -1)$  на отрицательной полуоси  $z$  и смотрящего в направлении начала координат. Пространство ACTUAL, т. е. пространство, соответствующее фактической системе координат ACTUAL, проецируется в этом случае на плоскость, нормаль к которой является отрезком прямой линии, соединяющей наблюдателя с началом координат.

Общая ортогональная проекция соответствует случаю, когда наблюдатель располагается в некоторой произвольной точке  $(EX, EY, EZ)$  системы координат ACTUAL (т. е. фактической) и смотрит в сторону начала координат. Этот отрезок прямой линии в плоскости является нормалью.

Данную новую проекцию получаем лишь изменением положения осей для формирования системы координат наблюдателя (OBSERVER), начало координат которой совпадает с началом фактической системы координат (ACTUAL).

Для перехода от фактической (ACTUAL) системы координат к системе координат наблюдателя поступаем как в предыдущем разделе, т. е. ось д совместим с линией наблюдателя:

а) Сформируем матрицу D, которая изменит позицию наблюдателя с (EX,  $EY$ ,  $EZ$ ) на  $(r, 0, EZ)$ , где  $r^2 = EX^2 + EY^2$ , т. е. осуществляем поворот осей на угол  $\theta = \arctg \frac{EY}{FX}$  вокруг оси *z*. Таким образом, позиция наблюдателя теперь находится в  $(x'-z)$  – плоскости  $(y=0)$ :

$$
D = \frac{1}{r} \begin{bmatrix} EX & EY & 0 & 0 \\ -EY & EX & 0 & 0 \\ 0 & 0 & r & 0 \\ 0 & 0 & 0 & r \end{bmatrix}.
$$

б) Далее точку  $(r, 0, EZ)$  преобразуем с помощью матрицы E (осуществляем поворот вокруг оси у) в точку  $(0, 0, -S)$  на отрицательной полуоси z в системе координат наблюдателя. Угол поворота равен  $\varphi + \pi$ , где  $\varphi = \arctg \frac{I}{FZ}$ ,  $S^2 = r^2 + EZ^2 = EX^2 + EY^2 + EZ^2$  $E = \frac{1}{S} \begin{bmatrix} -EZ & 0 & r & 0 \\ 0 & S & 0 & 0 \\ -r & 0 & -EZ & 0 \\ 0 & 0 & 0 & S \end{bmatrix}.$ 

Поворот на угол  $\varphi + \pi$  осуществляется только потому, что при повороте на угол ф позиция наблюдателя переместилась бы на положительную полуось z, а zортогональная проекция сформировала бы изображение, зеркальное требуемому.

Итак, результирующая матрица преобразования:

 $Q = E \times D$ .

Полное преобразование осуществляется с помощью матрицы

$$
R=Q\times P\,,
$$

$$
P = C \times B \times A.
$$

Направления осей х и у в пространстве наблюдателя (OBSERVER) создавались путем преобразования с помощью матрицы  $Q$  направлений  $x$  и у преобразования фактического (ACTUAL). Последующий поворот вокруг вновь созданной оси z оставляет наблюдателя на отрицательной полуоси z и, следовательно, ортогональная z-проекция после таких поворотов не будет изменять вид данной проекции, а изменится только их ориентация (ориентация осей).

Какую же следует выбрать ориентацию? Стандартная и популярная  $(x, y, z)$ . Если поворот оси z на угол  $\arctg \frac{p}{q}$  с помощью матрицы

$$
V = \frac{1}{t} \begin{bmatrix} q & -p & 0 & 0 \\ p & q & 0 & 0 \\ 0 & 0 & t & 0 \\ 0 & 0 & 0 & t \end{bmatrix}, t^2 = p^2 + q^2,
$$

то вертикаль сохранится, если

$$
Q = V \times E \times D, \begin{bmatrix} x' \\ y' \\ z' \\ 1 \end{bmatrix} = Q \begin{bmatrix} x \\ y \\ z \\ 1 \end{bmatrix}.
$$

Вывод:

$$
SETUP \xrightarrow{P} ACTUAL \xrightarrow{Q} OBSERVER ,
$$
  

$$
R = O \times P.
$$

Полное преобразование системы SETUP  $\rightarrow$  OBSERVER осуществляется с помощью матрицы  $R = Q \times P$ .

Заметим, что при этом задается направление проецирования (наблюдения), которое важно в общей ортогональной проекции, точное положение наблюдателя не столь важно. Таким образом, наличия направляющих косинусов отрезка линии, соединяющей начало координат с наблюдателем (этот отрезок прямой направлен противоположно линии наблюдателя), будет достаточно для формирования матрицы  $Q$ , осуществляющей преобразование систем:

 $ACTUAL \longrightarrow OBSERVER$ 

Пример 15. Сформировать общую ортогональную проекцию пространства ACTUAL, определенного в предыдущем примере, когда наблюдатель находится в точке  $(1/2, -1/2, 1/\sqrt{2})$ :

$$
D = \frac{1}{\sqrt{2}} \begin{bmatrix} 1 & -1 & 0 & 0 \\ 1 & 1 & 0 & 0 \\ 0 & 0 & \sqrt{2} & 0 \\ 0 & 0 & 0 & \sqrt{2} \end{bmatrix}, E = \frac{1}{\sqrt{2}} \begin{bmatrix} -1 & 0 & 1 & 0 \\ 0 & \sqrt{2} & 0 & 0 \\ -1 & 0 & -1 & 0 \\ 0 & 0 & 0 & \sqrt{2} \end{bmatrix}
$$

таким образом,

$$
Q = E \times D = \frac{1}{2} \begin{bmatrix} -1 & 1 & \sqrt{2} & 0 \\ \sqrt{2} & \sqrt{2} & 0 & 0 \\ -1 & 1 & -\sqrt{2} & 0 \\ 0 & 0 & 0 & 2 \end{bmatrix},
$$

 $R = Q \times P$ ,

$$
\begin{bmatrix} x' \\ y' \\ z' \\ 1 \end{bmatrix} = \frac{1}{2} \begin{bmatrix} -1 & 1 & \sqrt{2} & 0 \\ \sqrt{2} & \sqrt{2} & 0 & 0 \\ -1 & 1 & -\sqrt{2} & 0 \\ 0 & 0 & 0 & 2 \end{bmatrix} \cdot (\ldots) = \frac{1}{50} (-26 - 5 + 7\sqrt{2}) = \frac{-31 + 7\sqrt{2}}{50}.
$$

#### Заключительные замечания по общей ортогональной проекции

Когда обсуждалось построение системы наблюдателя OBSERVER, не было слелано никаких замечаний относительно положения координатных осей х и у; рассматривались только начало координат и ось  $z$ . Направления х и у в пространстве OBSERVER создавались путем преобразования с помощью матрицы О направлений х и у пространства ACTUAL. Последующий поворот осей около вновь созданной оси z оставляет наблюдателя на отрицательной полуоси и поэтому ортогональная проекция после таких поворотов не будет изменять вид данной проекции, изменится только ее ориентация.

Какую же ориентацию следует выбрать? Удовлетвориться ли осями, сформированными с помощью матрицы  $Q$ , или же каким-то образом установить стандартную ориентацию? Одной из наиболее популярных стандартных форм, которая может быть использована при условии, что наблюдатель не находится в точке на оси у системы ACTUAL, является форма, где вертикальные (параллельные оси  $y$ ) линии в системе ACTUAL остаются вертикальными и в системе OBSERVER. Эта форма, известная как обеспечивающая сохранение вертикали (maintaining the vertical), будет использована нами дальше.

Так как начало координат (прежней системы) преобразуется в начало координат (новой системы) с помощью вращений, нет необходимости рассматривать, что произойдет с точкой (0, 1, 0) системы ACTUAL (если она преобразуется в точку с нулевой координатой  $x$ , то вертикальность сохраняется). После преобразования с помощью матрицы  $Q = E \times D$  точка  $(0, 1, 0)$  преобразуется в  $(Q(1,2), Q(2,2), Q(3,2)) = (p, q, r).$ 

Например:

$$
Q = \frac{1}{2} \begin{bmatrix} -1 & 1 & \sqrt{2} & 0 \\ \sqrt{2} & \sqrt{2} & 0 & 0 \\ -1 & 1 & -\sqrt{2} & 0 \\ 0 & 0 & 0 & 2 \end{bmatrix}, \begin{bmatrix} p \\ q \\ r \\ 1 \end{bmatrix} = Q \begin{bmatrix} 0 \\ 1 \\ 0 \\ 1 \end{bmatrix} = \frac{1}{2} \begin{bmatrix} 1 \\ \sqrt{2} \\ 1 \\ 2 \end{bmatrix}.
$$

Заметим, что поскольку и E и D задают углы поворота,  $Q(1,4) = Q(2,4) =$  $=$   $O(3,4) = 0$  и не включается в значения координат р, q и r.

Если же оси поворачиваются вокруг оси z на угол  $-\arctg(p/q)$  с помощью матрицы V, то вертикаль также сохраняется:

$$
V = \frac{1}{t} \begin{bmatrix} q & -p & 0 & 0 \\ p & q & 0 & 0 \\ 0 & 0 & t & 0 \\ 0 & 0 & 0 & t \end{bmatrix},
$$

где положительное значение *t* удовлетворяет уравнению  $t^2 = p^2 + q^2$  и

$$
V \times \begin{bmatrix} p \\ q \\ r \\ 1 \end{bmatrix} = \frac{1}{t} \begin{bmatrix} q & -p & 0 & 0 \\ p & q & 0 & 0 \\ 0 & 0 & t & 0 \\ 0 & 0 & 0 & t \end{bmatrix} \times \begin{bmatrix} p \\ q \\ r \\ r \\ 1 \end{bmatrix} = \begin{bmatrix} 0 \\ t \\ r \\ 1 \end{bmatrix}
$$

что подтверждает справедливость этого метода.

Таким образом, определим матрицу Q преобразования системы ACTUAL в систему OBSERVER так, что

 $Q = V \times E \times D$ .

Пример 16. Сохранение вертикали

$$
\frac{1}{2}\begin{pmatrix} p=1 \\ q=\sqrt{2} \\ r=1 \end{pmatrix} = \begin{pmatrix} p=\frac{1}{2} \\ q=\frac{\sqrt{2}}{2} \\ r=\frac{1}{2} \end{pmatrix}, t^2 = p^2 + q^2 = \frac{1}{4} + \frac{2}{4} = \frac{3}{4}, t = \frac{\sqrt{3}}{2},
$$
\n
$$
V = \frac{q}{\sqrt{3}} \begin{bmatrix} \frac{\sqrt{2}}{2} & -\frac{1}{2} & 0 & 0 \\ \frac{1}{2} & \frac{\sqrt{2}}{2} & 0 & 0 \\ 0 & 0 & \frac{2}{\sqrt{3}} \end{bmatrix}.
$$
\n
$$
V = \frac{q}{\sqrt{3}} \begin{bmatrix} \frac{\sqrt{2}}{2} & \frac{\sqrt{2}}{2} & 0 \\ 0 & 0 & \frac{2}{\sqrt{3}} \end{bmatrix}.
$$

# 7 ЛАБОРАТОРНЫЙ ПРАКТИКУМ

### 7.1 Лабораторная работа №1

Тема. Изучение стандартных средств отображения графической информации.

Цель. Используя стандартные средства вывода графической информации, построить графики кривых высших порядков и обеспечить масштабирование кривых по размерам формы приложения.

### Варианты заданий:

# Вариант 1. Декартов лист

Уравнение кривой:

$$
x^3 + y^3 - 3axy = 0, \quad a > 0.
$$

Параметрическое представление:

$$
x = 3at / (1 + t^3), y = 3at^2 / (1 + t^3),
$$

 $-\infty < t < -1$   $\mu$   $-1 < t < \infty$ .

Вершина:  $A(3a/2, 3a/2)$ .

Пример функции приведен на рисунке 7.1.

# Вариант 2. Писсоила

Уравнение кривой:  $x^3 + (x-a)y^2 = 0$ ,  $a > 0$ .

Параметрическое представление:

 $x = at^2/(1+t^2)$ ,  $y = at^3/(1+t^2)$ ,  $-\infty < t < \infty$ ,  $t = \text{tg}\varphi(t)$ ,

где  $\varphi(t)$  - угол между прямой МО и положительным направлением оси  $X_{\cdot}$  $M(t)$  – текущая точка кривой.

Пример функции приведен на рисунке 7.2.

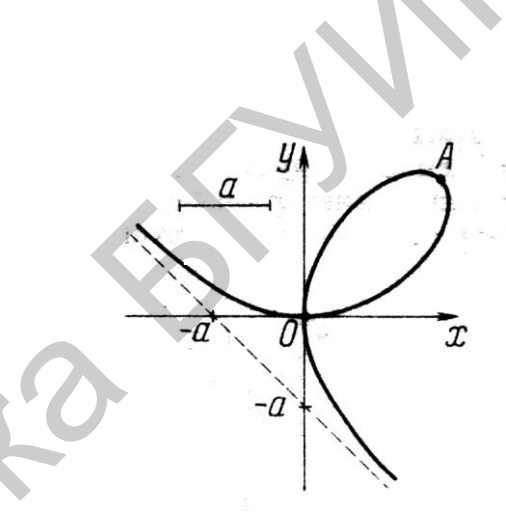

Рисунок 7.1 – Декартов лист

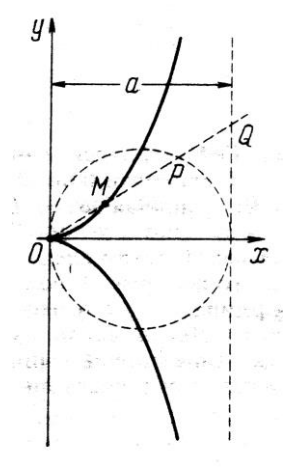

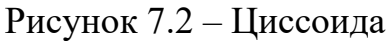

# **Вариант 3. Улитка Паскаля**

Уравнение кривой:

$$
(x2 + y2 - ax)2 - l2(x2 + y2) = 0, a > 0, l > 0.
$$

В параметрической форме (при  $a < l$  точка *О* не включается):

$$
x = a\cos^2 t + l\cos t, \ y = a\cos t \cdot \sin t + l\sin t,
$$

 $0 \le t < 2\pi$ .

Пример функции приведен на рисунке 7.3.

# **Вариант 4. Кардиоида**

Уравнение кривой:

$$
(x2 + y2)(x2 + y2 – 2ax) – a2y2 = 0, a > 0
$$

В параметрической форме:

 $x = a \cos t (1 + \cos t),$ 

 $\bm{\zeta}$ 

 $y = a \sin t (1 + \cos t), 0 \le t < 2\pi.$ 

Вершина:  $A(2a,0)$ ; координаты точек С и

 $D: x_c = x_p = 3a/4, y_c = -y_p = \sqrt{3} \cdot x_c.$ 

Пример функции приведен на рисунке 7.4.

Рисунок 7.3 – Улитка Паскаля

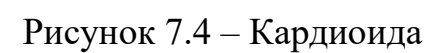

 $q = 1$ 

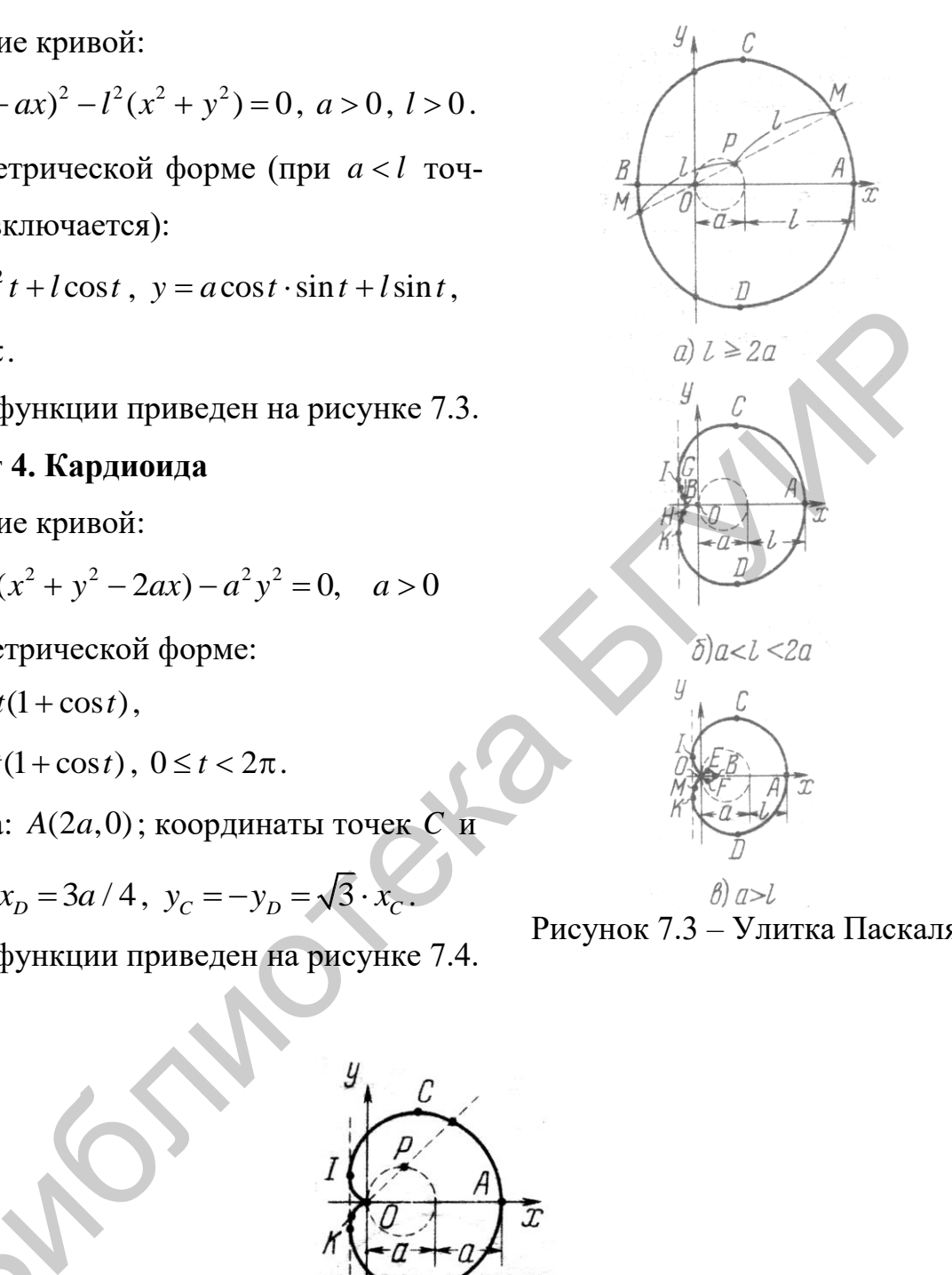

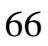

### Вариант 5. Эпициклоиды

Направляющая кривая  $L$  – окружность радиусом b, окружность К радиусом а катится без скольжения вне ее.

В параметрической форме:

 $x = (a+b)\cos\varphi - a\cos((a+b)\varphi/a),$  $y = (a+b)\sin\varphi - a\sin((a+b)\varphi/a)$ ,  $-\infty < \varphi < \infty$ ,  $\varphi = \angle COA$ .

Вид кривых зависит от отношения  $m = b/a$ : а)  $m$  – целое положительное число. Кривые состоят из *m* равных друг другу дуг, «обходящих» направляющую окружность L (рисунок 7.5, а). Достаточно рассмотреть изменение  $\varphi$  от нуля до  $2\pi$ , т. к. кривые далее перехолят сами в себя:

б)  $m = p/q$ , ри  $q$  – положительные целые взаимно простые числа. Кривые состоят из р равных друг другу пересекающихся дуг (рисунок 7.5, б). Кривые замкнуты. Интервал изменения параметра:  $0 \le \varphi < 2q\pi$ ;

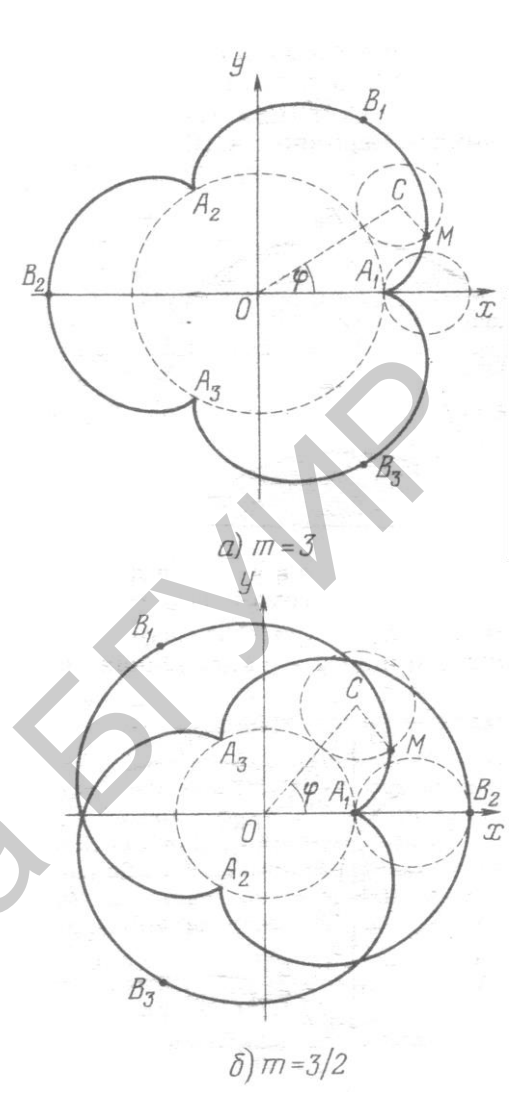

Рисунок 7.5 - Эпициклоиды

в) если  $m$  – иррациональное, то кривые состоят из бесконечного числа равных друг Кривые замкнуты. Радиус ДРУГУ дуг. He **КРИВИЗНЫ**  $R(\varphi) = (4a(a+b)\sin((b\varphi)/(2a)))/(2a+b)$  в вершинах  $B_k: R_{B_k} = 4a(a+b)/(2a+b)$ . Пример функции приведен на рисунке 7.5.

### Вариант 6. Архимедова спираль

Кривая представляет собой путь, описываемый некоторой точкой, движущейся с постоянной скоростью  $\nu$  по лучу, вращающемуся около полюса  $O$  с постоянной угловой скоростью  $w$ .

Уравнение в полярных координатах:  $\rho = a\varphi$ , где  $a = v / w > 0$ ,  $-\infty < \varphi < \infty$ .

Первая ветвь:  $0 \leq \varphi < \infty$ ; вторая:  $-\infty < \varphi < 0$ .

Каждый луч ОК пересекает кривую в точках  $A_1, A_2, \ldots, A_n, \ldots$ , находящихся друг от друга на расстоянии  $A_i A_{i+1} = 2\pi a$ . Радиус кривизны  $R(\varphi) = a(\varphi^3 + 1)^{3/2} / (\varphi^2 + 2)$ . Пример функции приведен на рисунке 7.6.

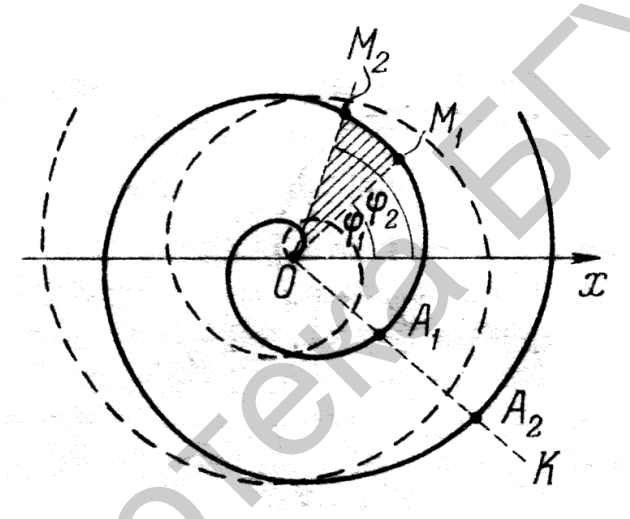

Рисунок 7.6 - Архимедова спираль

### 7.2 Лабораторная работа №2

Тема. Преобразование двухмерного пространства. Перенос начала координат. Изменение масштаба. Поворот.

Цель. Используя соответствующий математический аппарат, осуществить преобразование двухмерного пространства на плоскости дисплея.

### Задание:

Для варианта задания из лабораторной работы №1 реализовать следующие возможности преобразования двухмерного пространства:

> изменение масштаба по осям Х и Y;  $\bullet$

• поворот осей координат на произвольный угол;

• смещение начала координат в любую точку относительно исходной позиции (центра клиентской области на форме);

• ввод параметров пользователем и вывод преобразованного двухмерного изображения на форме приложения.

### **7.3 Лабораторная работа №3**

*Тема.* Отсечение многоугольников (двухмерное отсекающее окно). Отсечение одной фигурой другой фигуры.

*Цель.* Используя изученные алгоритмы отсечения невидимых линий, вывести на экран контуры пересекающихся примитивов, находящихся в движении.

### *Задание:*

1. Для всех вариантов необходимо реализовать двухмерное отсекающее окно, размеры которого должны задаваться пользователем.

2. В данном окне, согласно варианту задания, вывести пересекающиеся примитивы с отсечением невидимых линий: видимые линии – сплошные, невидимые – пунктирные. 7.3 Лавораторная равота лез<br>
7ема. Отсечение многоугольников (двухмерное отсекающее окно). От исплой фигурой другой фигуры.<br> *Цель.* Используя изученные апгоритмы отсечения невидимых линий, вы<br>
а жран контуры пересекающи

3. Реализовать анимацию сближения и пересечения двухмерных примитивов с учетом вращения последних вокруг собственного центра.

4. Обеспечить возможность управления местоположением любого из примитивов манипулятором типа «мышь».

5. Пример выполнения задания представлен на рисунке 7.7, варианты заданий – на рисунке 7.8.

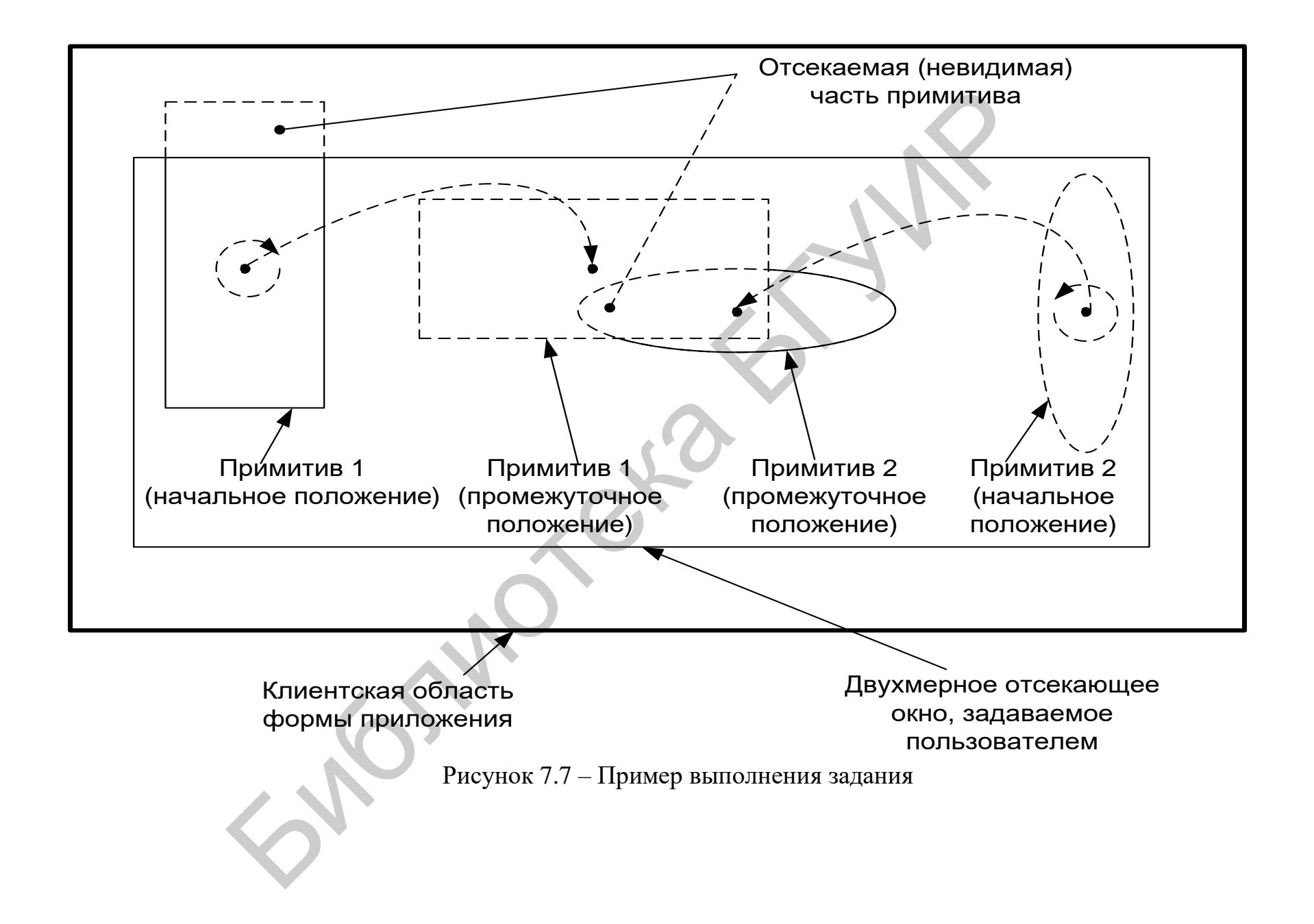

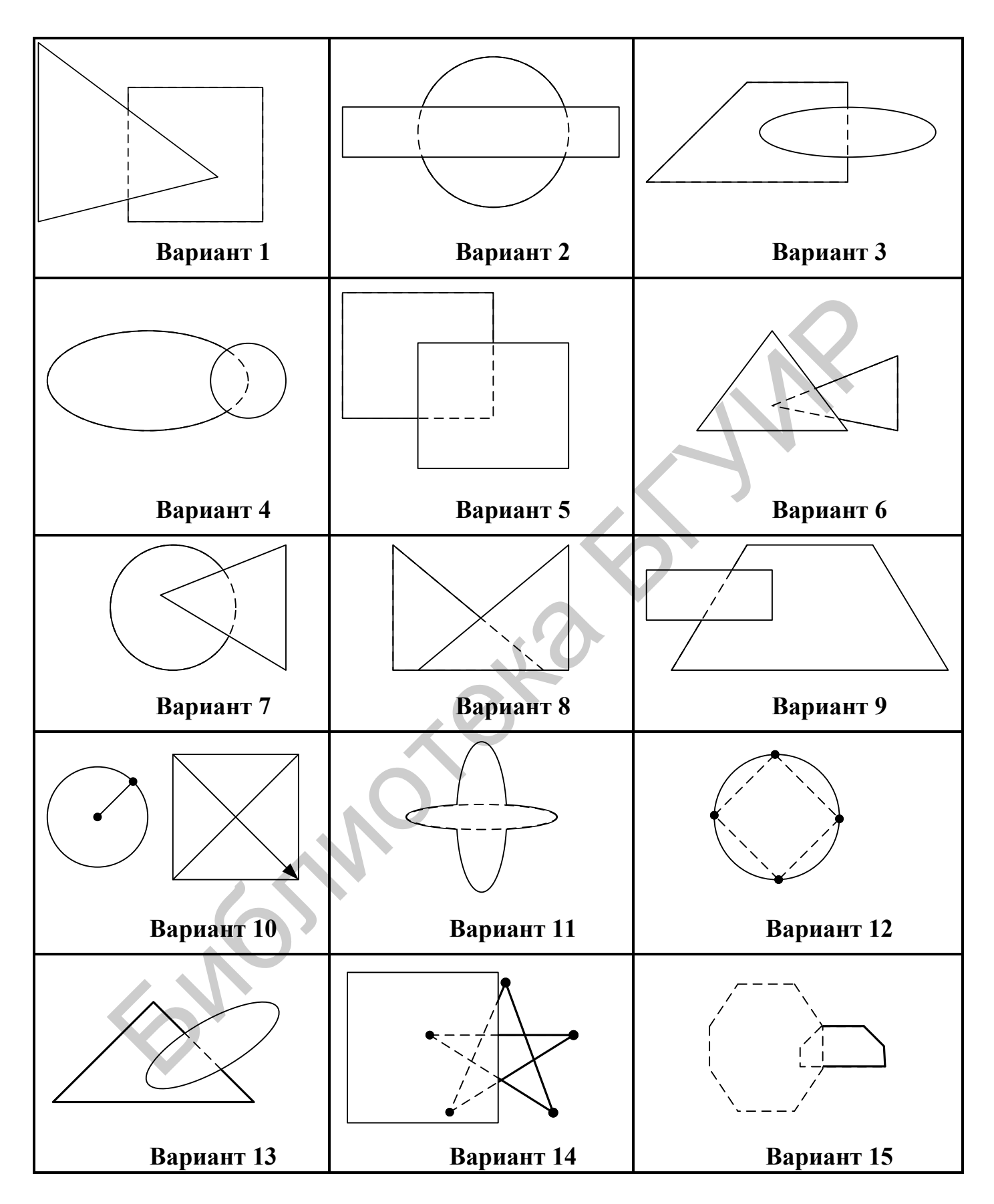

Рисунок 7.8 – Варианты заданий

### 7.4 Лабораторная работа №4

Тема. Трехмерные преобразования. Проекция трехмерного пространства на двухмерную плоскость. Поворот пространства вокруг произвольной оси. Перспективная проекция.

Цель. Изучение математического аппарата преобразования трехмерного пространства и его применение на практике для построения проекций простейших геометрических тел.

#### Задание:

 $\left( \right)$ Реализовать программу вычерчивания заданного объемного тела.

 $2)$ Обеспечить возможность вращения тела вокруг осей X, Y, Z на произвольный угол, задаваемый пользователем.

Осуществить вращение тела вокруг заданной оси на произвольный  $3)$ угол и вращение самой оси (если ось задана).

 $4)$ При выводе изображения 3D-объекта учитывать видимость ребер и граней (невидимые элементы отображать при помощи штриховой линии).

 $5)$ Построить перспективную проекцию с учетом введенных пользователем параметров:

а) три сферические координаты (рисунок 7.9):

•  $\rho$  – расстояние до точки наблюдения  $EO$ ;

 $\bullet$   $\theta$  – угол в горизонтальном направлении от оси X;

•  $\varphi$  - угол, измеренный по вертикали от оси Z;

б) расстояние  $d$  между экраном и точкой наблюдения (точка  $O$  начала системы координат выбирается в центре геометрического тела).

#### Рекомендации для построения перспективной проекции

Расстояние между точкой наблюдения  $E$  и экраном ориентировочно определяется из соотношения

$$
\frac{\text{pasmep kapтинки}}{d} = \frac{\text{pasmep obbekra}}{\rho},
$$
что следует из подобия треугольников *EP*'*Q*' и *EPQ* (рисунок 7.10, а).

При вычислениях лучше ограничивать не фактическое значение угла  $\alpha$ , показанное на рисунке 7.10, б, а примерно выдерживать отношение:

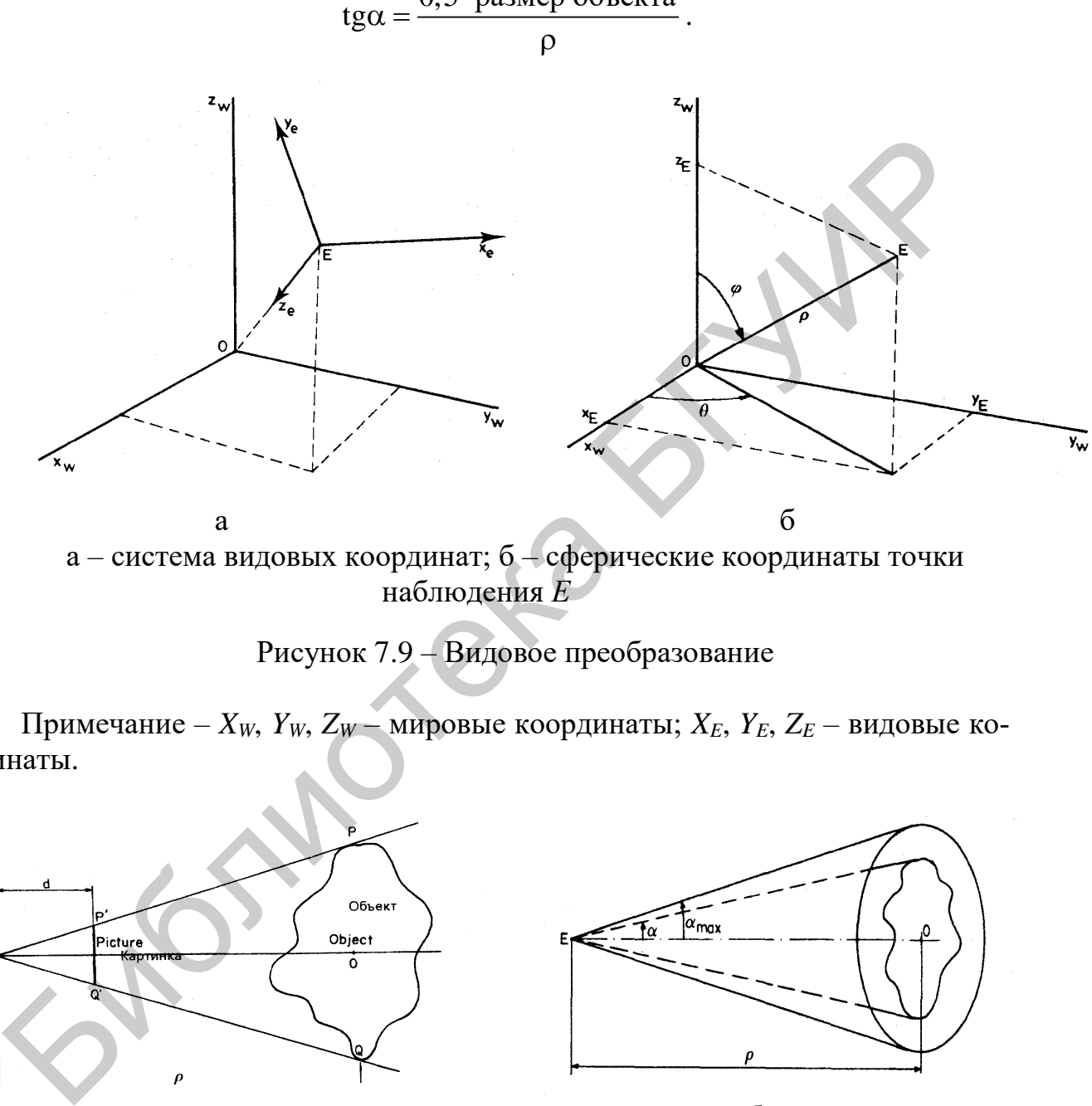

0,5  $\cdot$ размер объекта  $tg\alpha = \frac{0, 0.5}{0}$ 

Рисунок 7.9 – Видовое преобразование

Примечание – *XW*, *YW*, *Z<sup>W</sup>* – мировые координаты; *XE*, *YE*, *Z<sup>E</sup>* – видовые координаты.

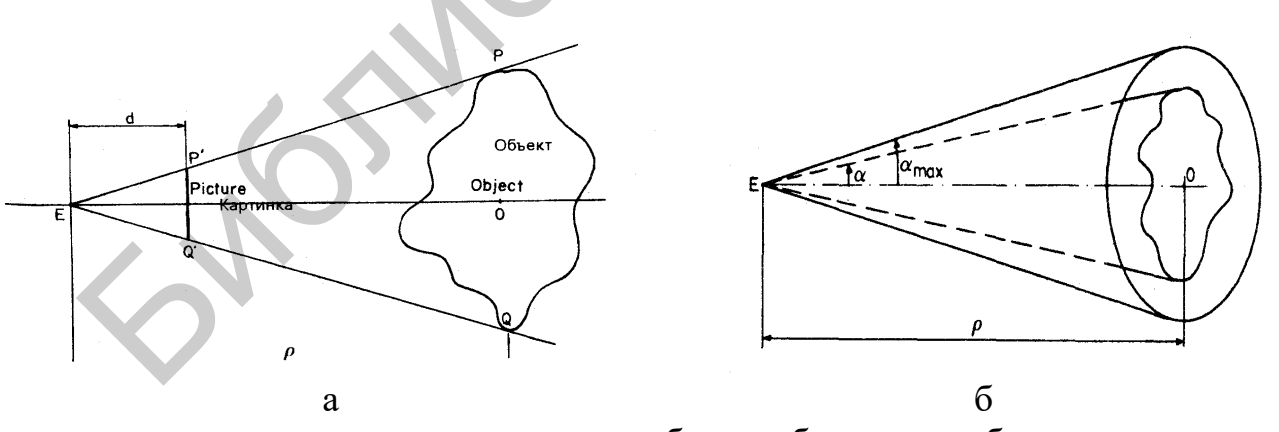

а – размеры картинки и объекта; б – конус наблюдения

Рисунок 7.10 – Принцип построения перспективного изображения

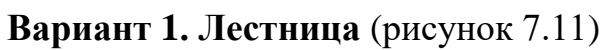

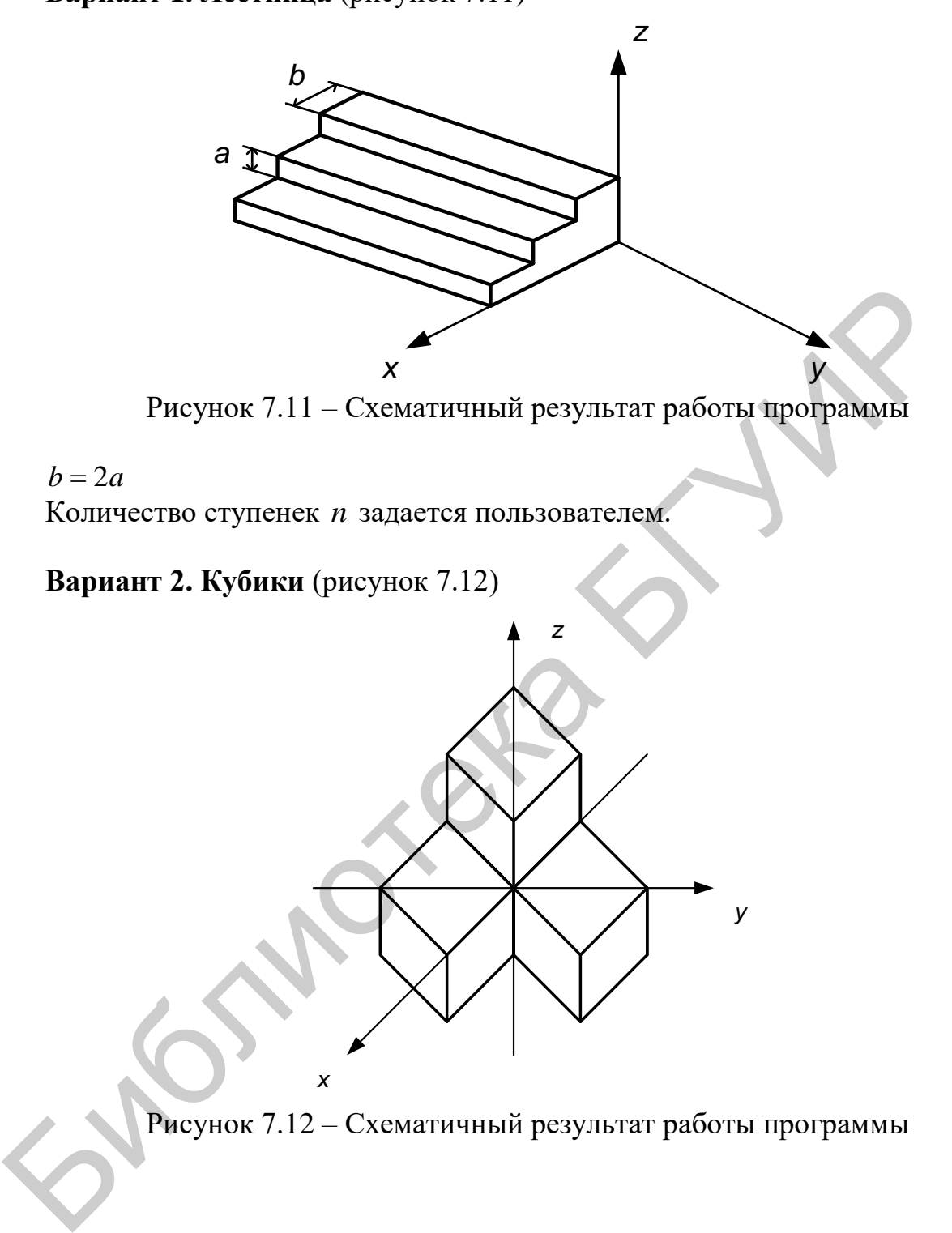

*x y*

Рисунок 7.12 – Схематичный результат работы программы

**Вариант 3. Куб** (рисунок 7.13)

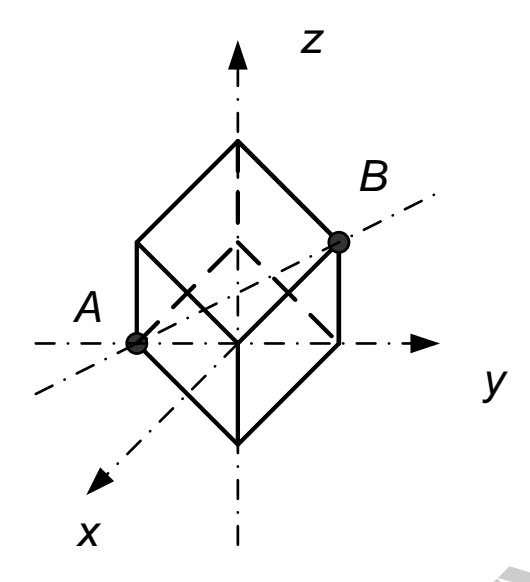

Рисунок 7.13 – Результат работы программы

**Вариант 4. Пирамида** (рисунок 7.14)

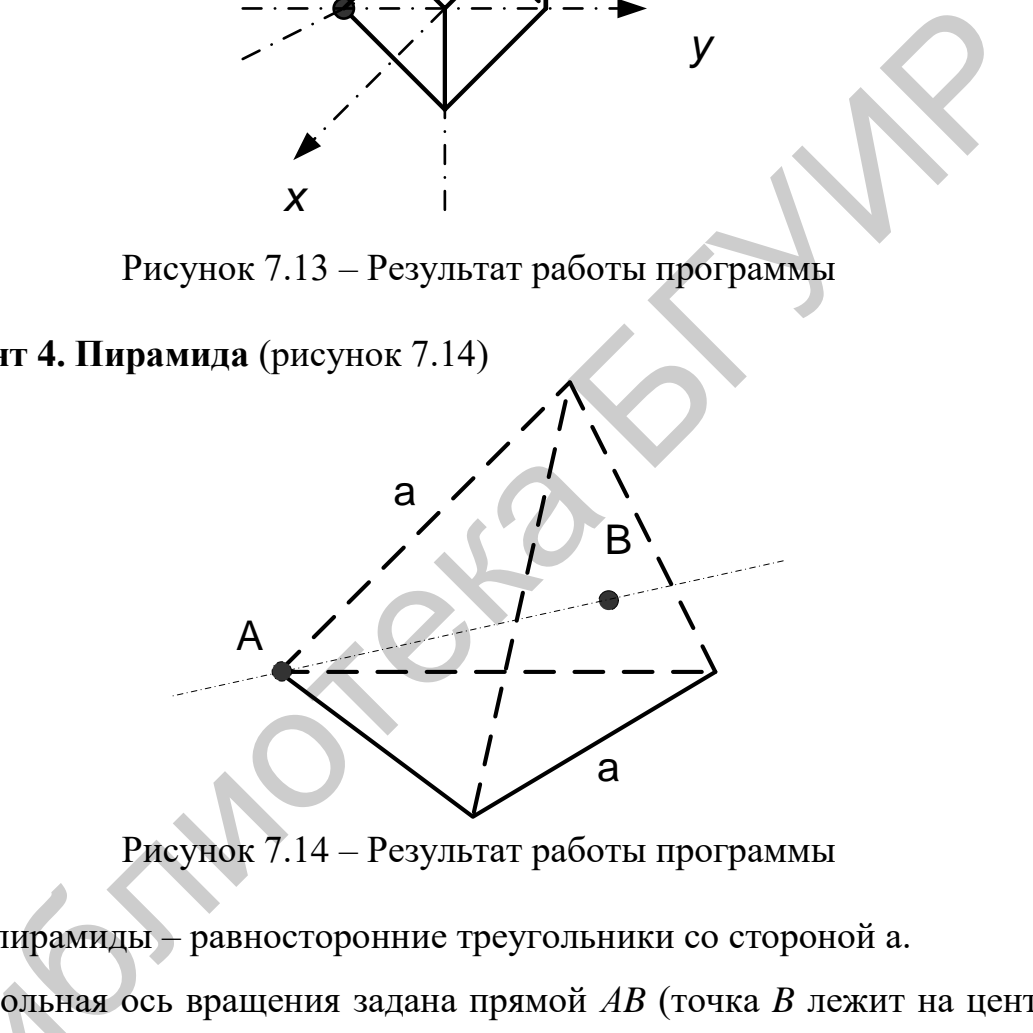

Рисунок 7.14 – Результат работы программы

Грани пирамиды – равносторонние треугольники со стороной а.

Произвольная ось вращения задана прямой *АB* (точка *B* лежит на центре грани пирамиды). Произвольная<br>и пирамиды).<br>Начало коорди

Начало координат (т очка *O*) находится в центре пирамиды.

**Вариант 5. Параллелепипед** (рисунок 7.15)

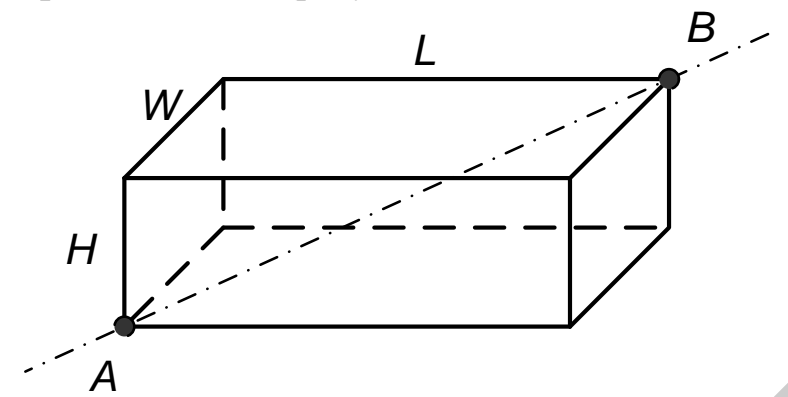

Рисунок 7.15 – Результат работы программы

Соотношение сторон: *L*=4*W*; *H*=0,7*W*.

Произвольная ось вращения задана прямой *АB*.

Начало координат (точка *O*) находится в центре параллелепипеда.

**Вариант 6. Параллелепипед с полостью** (рисунок 7.16)

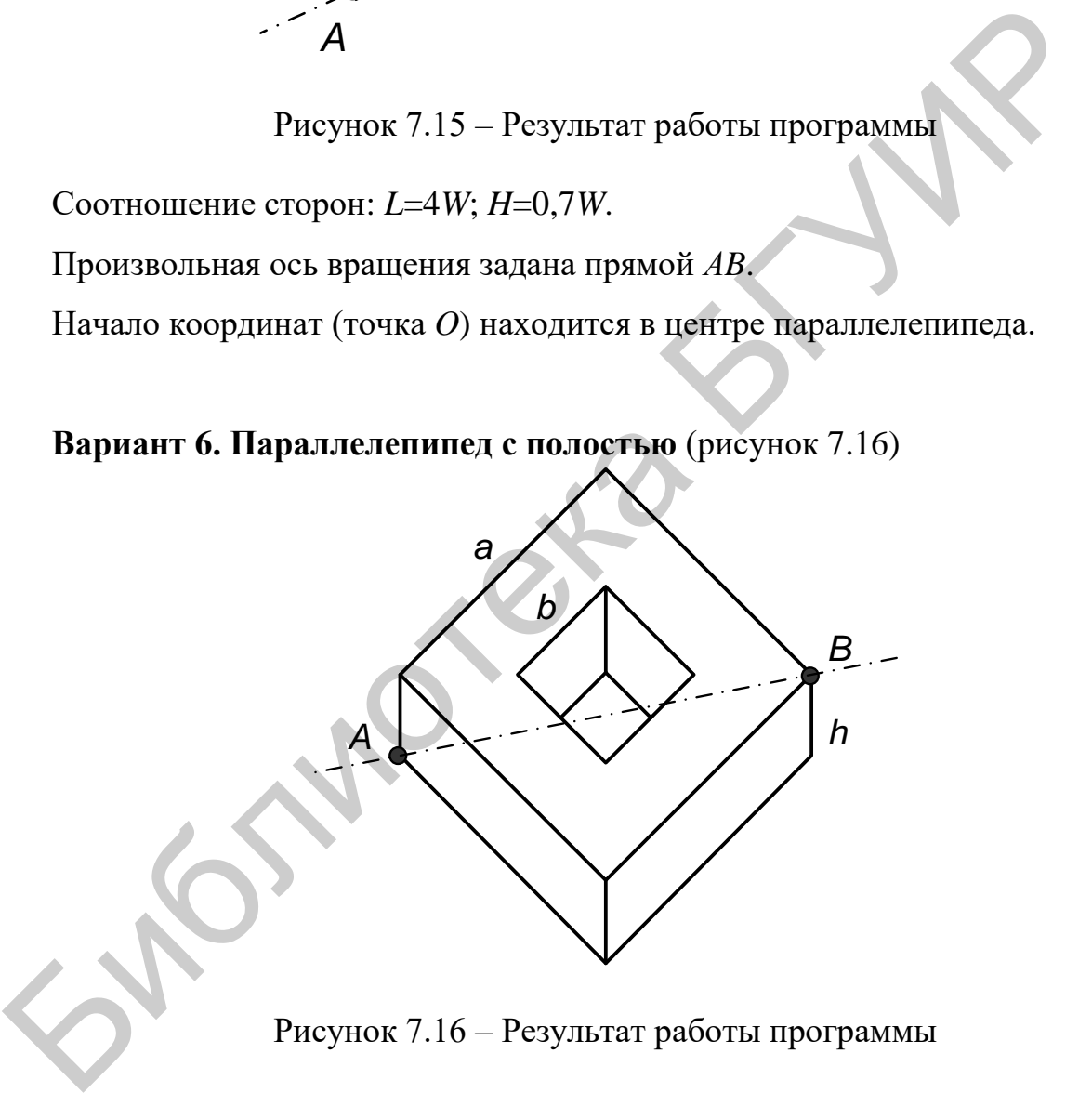

Рисунок 7.16 – Результат работы программы

Соотношение сторон: *a*=3*b*; *b*=1,5*h*.

Произвольная ось вращения задана прямой *АB*.

Начало координат (точка *O*) находится в центре параллелепипеда.

**Вариант 7. Равносторонний треугольник с полостью, полученный путем экструзии** (рисунок 7.17)

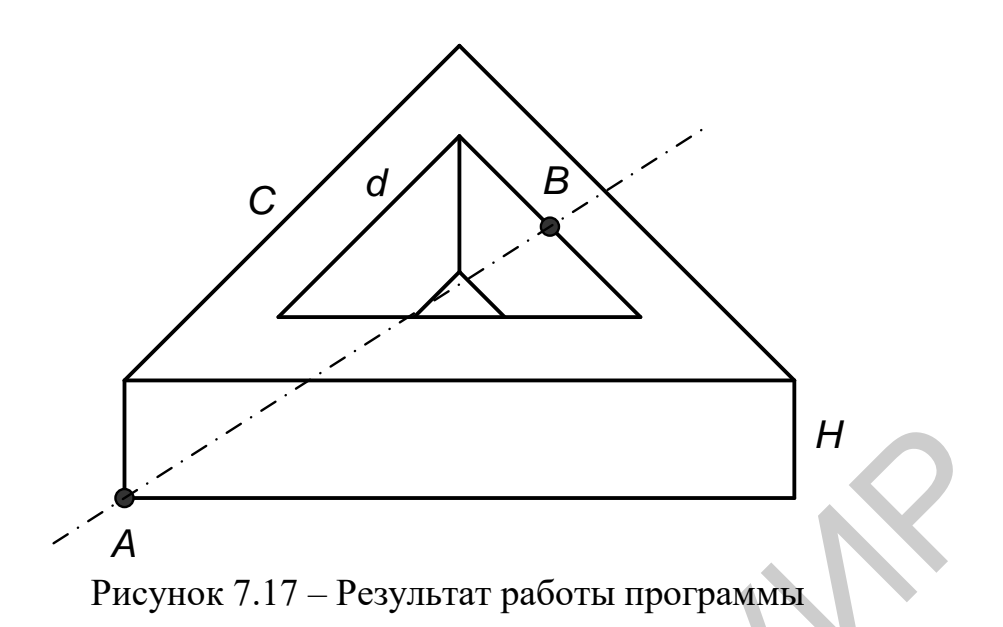

Соотношение сторон: *С*=3*d*; *d*=1,5*H*.

Произвольная ось вращения задана прямой *АB* (точка *В* лежит на центре грани внутренней полости).

Начало координат (точка *O*) находится в центре тела.

**Вариант 8. Полый цилиндр** (рисунок 7.18)

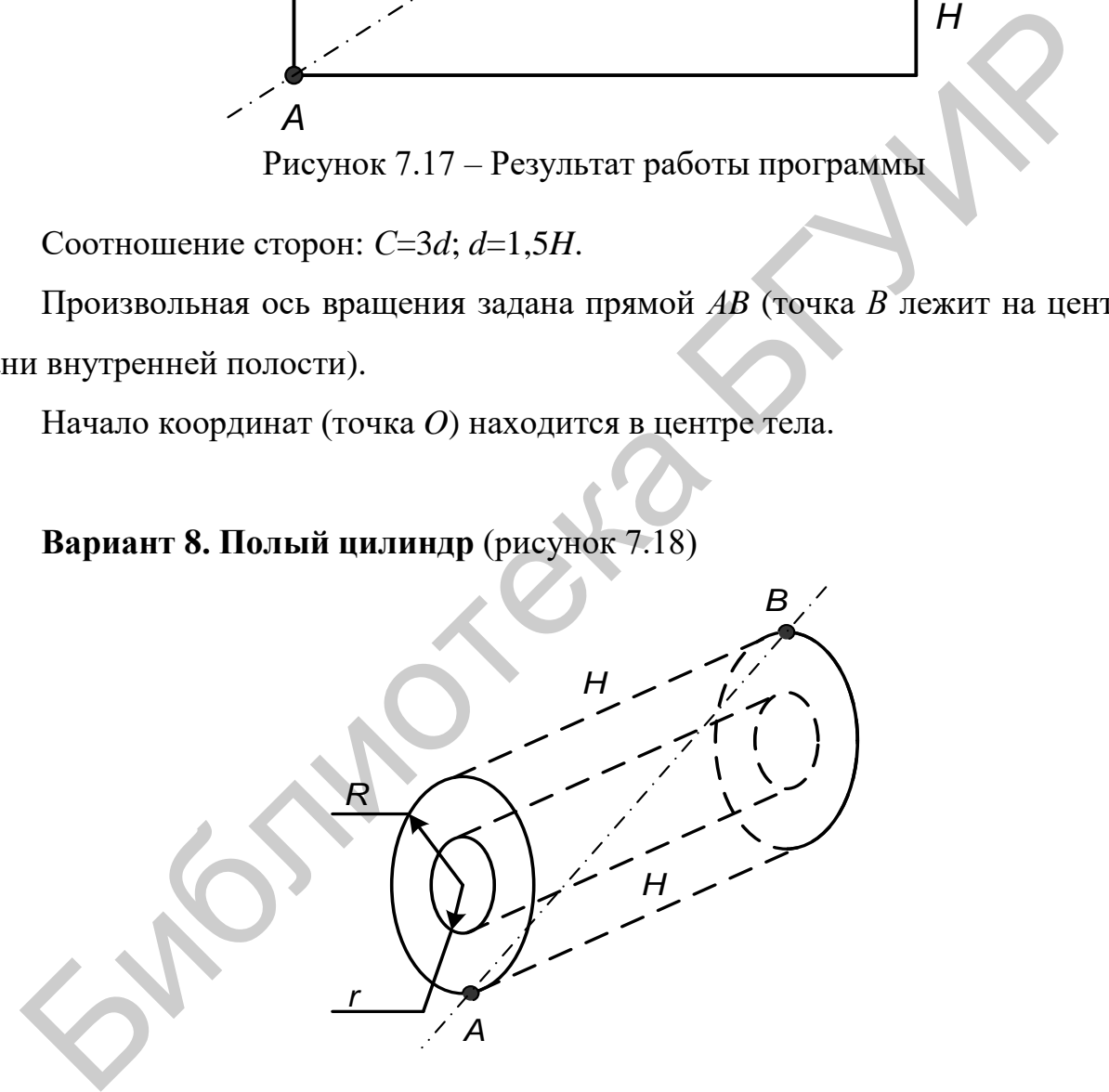

Рисунок 7.18 – Результат работы программы

Высота (длина) цилиндра – *H*; внешний радиус цилиндра – *R*=0,25*H*; внутренний радиус цилиндра – *r*=0,125*H*.

Произвольная ось вращения задана прямой *АB.*

Начало координат (точка *O*) находится в центре тела.

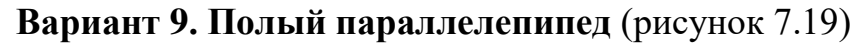

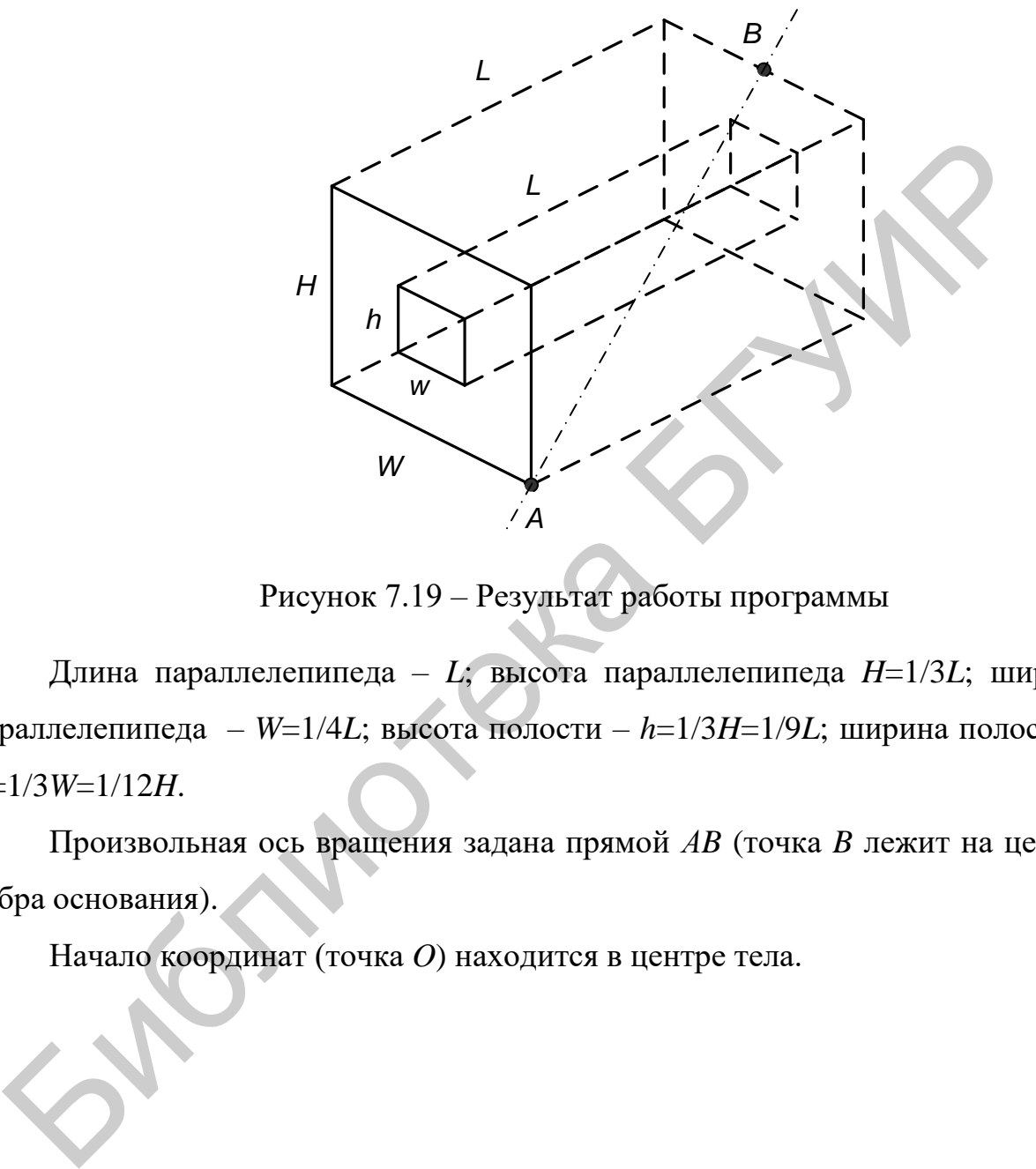

Рисунок 7.19 – Результат работы программы

Длина параллелепипеда – *L*; высота параллелепипеда *H*=1/3*L*; ширина параллелепипеда – *W*=1/4*L*; высота полости – *h*=1/3*H*=1/9*L*; ширина полости – *w*=1/3*W*=1/12*H*.

Произвольная ось вращения задана прямой *АB* (точка *B* лежит на центре ребра основания).

Начало координат (точка *O*) находится в центре тела.

**Вариант 10. Спираль из стержней** (рисунок 7.20)

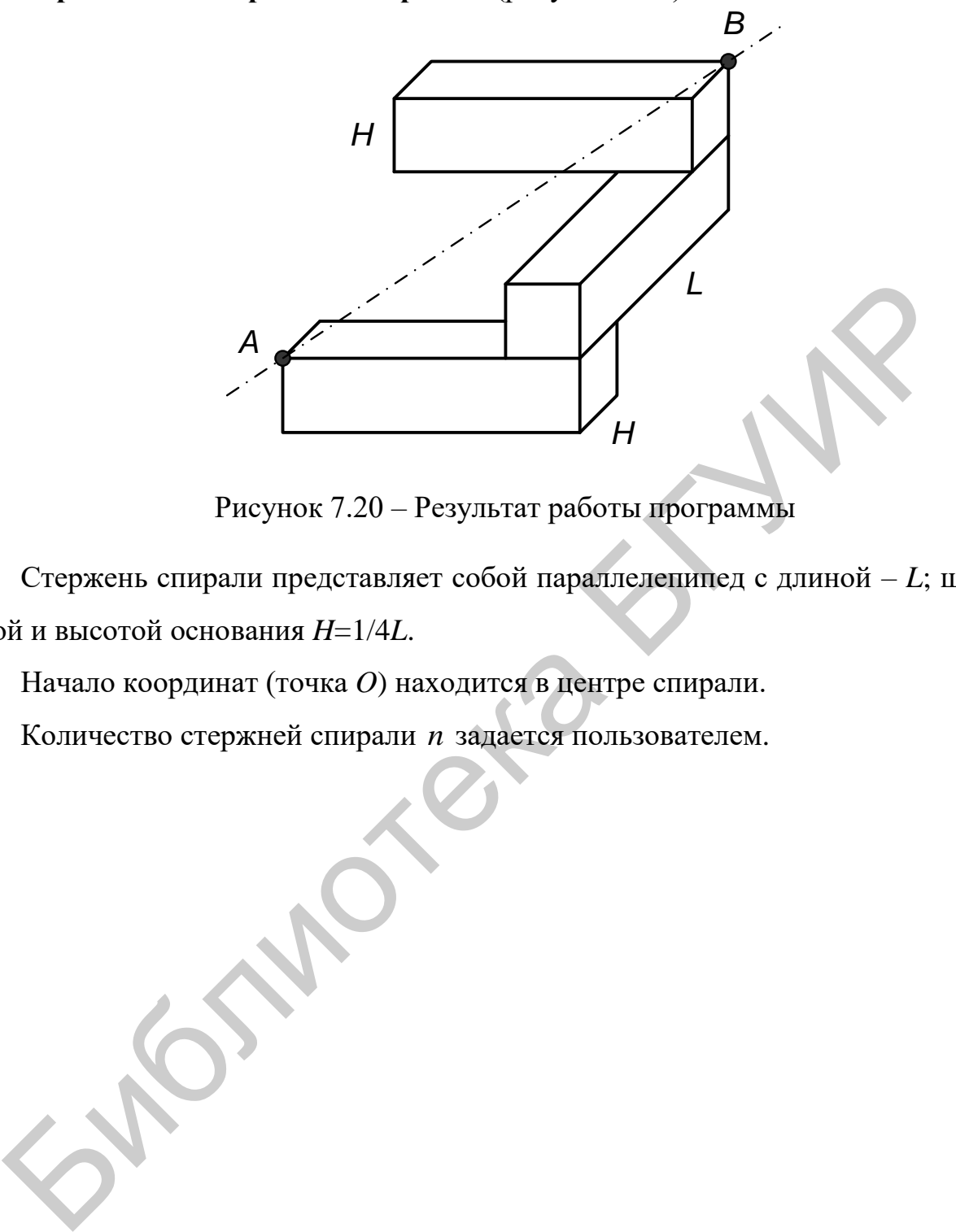

Рисунок 7.20 – Результат работы программы

Стержень спирали представляет собой параллелепипед с длиной – *L*; шириной и высотой основания *H*=1/4*L*.

Начало координат (точка *O*) находится в центре спирали.

Количество стержней спирали *n* задается пользователем.

## **ЛИТЕРАТУРА**

1. Аммерал, Л. Интерактивная трехмерная машинная графика / Л. Аммерал. – М. : Сол Систем, 1992.

2. Аммерал, Л. Принципы программирования в машинной графике / Л. Аммерал. – М. : Сол Систем, 1992.

3. Аммерал, Л. Машинная графика на персональных компьютерах / Л. Аммерал. – М. : Сол Систем, 1992.

4. Блинова, Т. Компьютерная графика / Т. Блинова. – М. : Юниор, 2006.

5. Ватолин, Д. С. Алгоритмы сжатия изображений / Д. С. Ватолин. – М. : ВМК МГУ, 1999.

6. Гардан, И. Машинная графика и автоматизация конструирования / И. Гардан, М. Люка. – М. : Мир, 1987.

7. Гилой, В. Интерактивная машинная графика: структуры данных, алгоритмы, языки / В. Гилой. – М. : Мир, 1981.

8. Никулин, Е. Компьютерная геометрия и инструменты машинной графики / Е. Никулин.– Киев : BHV, 2003.

9. Павлидис, Е. Алгоритмы машинной графики и обработка изображений / Е. Павлидис. – М. : Радио и связь, 1988. Аммерал. – М. : Сол Систем, 1992.<br>
4. Блипова, Т. Компьютерная графика / Т. Блипова. – М. : Юшиор, 200<br>
5. Ватолин, Д. С. Алгоритмы сжатия изображений / Д. С. Ватолин. –<br>
ИК МГУ, 1999.<br>
6. Гардан, И. Машинная графика и а

10. Пирогов, В. Компьютерная графика: учеб. пособие / В. Пирогов. – Киев : BHV, 2002.

11. Прата, С. Язык программирования С++. Лекции и упражнения : учебник / С. Прата ; пер. с англ. – Киев : Диасофт, 2001.

12. Роджерс, Д. Алгоритмические основы машинной графики / Д. Роджерс. – М. : Мир, 1989.

13. Роджерс, Д. Математические основы машинной графики / Д. Роджерс, Дж. Адамс. – М. : Мир, 2001.

14. Скляров, В. А. Язык С++ и объектно-ориентированное программирование / В. А. Скляров. – Минск : Выш. шк., 1997.

80

15. Фокс, А. Вычислительная геометрия / А. Фокс, М. Пратт. – М. : Мир, 1982.

16. Фоли, Дж. Основы интерактивной машинной графики / Дж. Фоли, А. Ван Дэм. – М. : Мир, 1985.

17. Херн, Д. Компьютерная графика и стандарт OpenGL / Д. Херн. – М. : Вильямс, 2005.

18. Хирн, Д. Микрокомпьютерная графика / Д. Хирн, М. Бейкер. – М. : Мир, 1987.

19. Шикин, Е. В. Компьютерная графика: динамика, реалистические изображения / Е. В. Шикин. – М. : Диалог-МИФИ, 1995.

20. Шикин, Е. В. Компьютерная графика: полигональные модели / Е. В. Шикин, А. В. Боресков. – М. : Диалог-МИФИ, 2000.

21. Энджел, Й. Практическое введение в машинную графику / Й. Энджел. – М. : Радио и связь, 1984. Библиотека

Св. план 2018 , поз. 35

*Учебное издание*

**Петровский** Николай Александрович **Герасимович** Вадим Юрьевич **Петровский** Александр Александрович

## **АЛГОРИТМИЧЕСКИЕ ОСНОВЫ КОМПЬЮТЕРНОЙ ГРАФИКИ. ЛАБОРАТОРНЫЙ ПРАКТИКУМ**

ПОСОБИЕ

Редактор *М. А. Зайцева* Корректор *Е. Н. Батурчик* Компьютерная правка, оригинал-макет *О. И. Толкач* Негровский Николай Александрович<br>
Герасимович Вадим Юрьевич<br>
Петровский Александр Александрович<br>
ДЛГОРИТМИЧЕСКИЕ ОСНОВЫ КОМПЬЮТЕРНОЙ<br>
ГРАФИКИ. ЛАБОРАТОРНЫЙ ПРАКТИКУМ<br>
ПОСОБИЕ<br>
Редактор И. А. Зайцева<br>
Компьютерная правка,

Подписано в печать 13.02.2019. Формат 60х84 1/16. Бумага офсетная. Гарнитура «Таймс». Отпечатано на ризографе. Усл. печ. л. 5,0. Уч.-изд. л. 4,0. Тираж 40 экз. Заказ 340.

Издатель и полиграфическое исполнение: учреждение образования «Белорусский государственный университет информатики и радиоэлектроники». Свидетельство о государственной регистрации издателя, изготовителя, распространителя печатных изданий №1/238 от 24.03.2014, №2/113 от 07.04.2014, №3/615 от 07.04.2014. ЛП №02330/264 от 14.04.2014. 220013, Минск, П. Бровки, 6

Билотека БГУР

Билотека БГУР